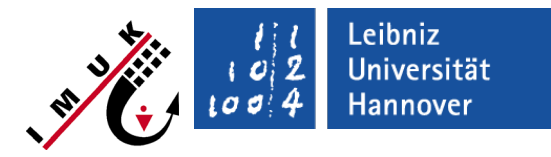

**Institute of Meteorology and Climate Research Atmospheric Environmental Research Campus Alpin**

**Institute of Meteorology Tropospheric Environmental Research Freie Universität Berlin**

**Klaus Ketelsen, Software developer**

**PALM group, IMUK, Leibniz Universität Hannover**

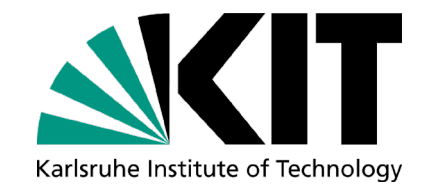

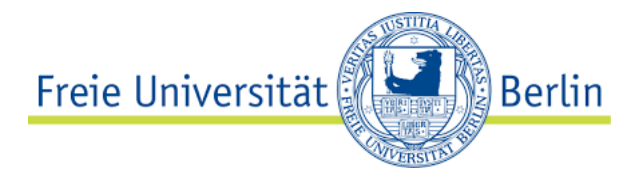

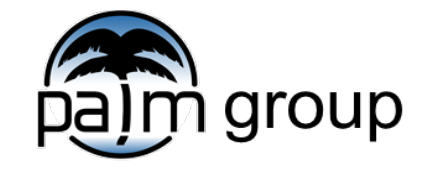

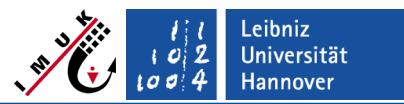

## **Simulating pollutant concentrations with PALM**

Datei Bearbeiten Ansicht Tools Hinzufügen Hilfe

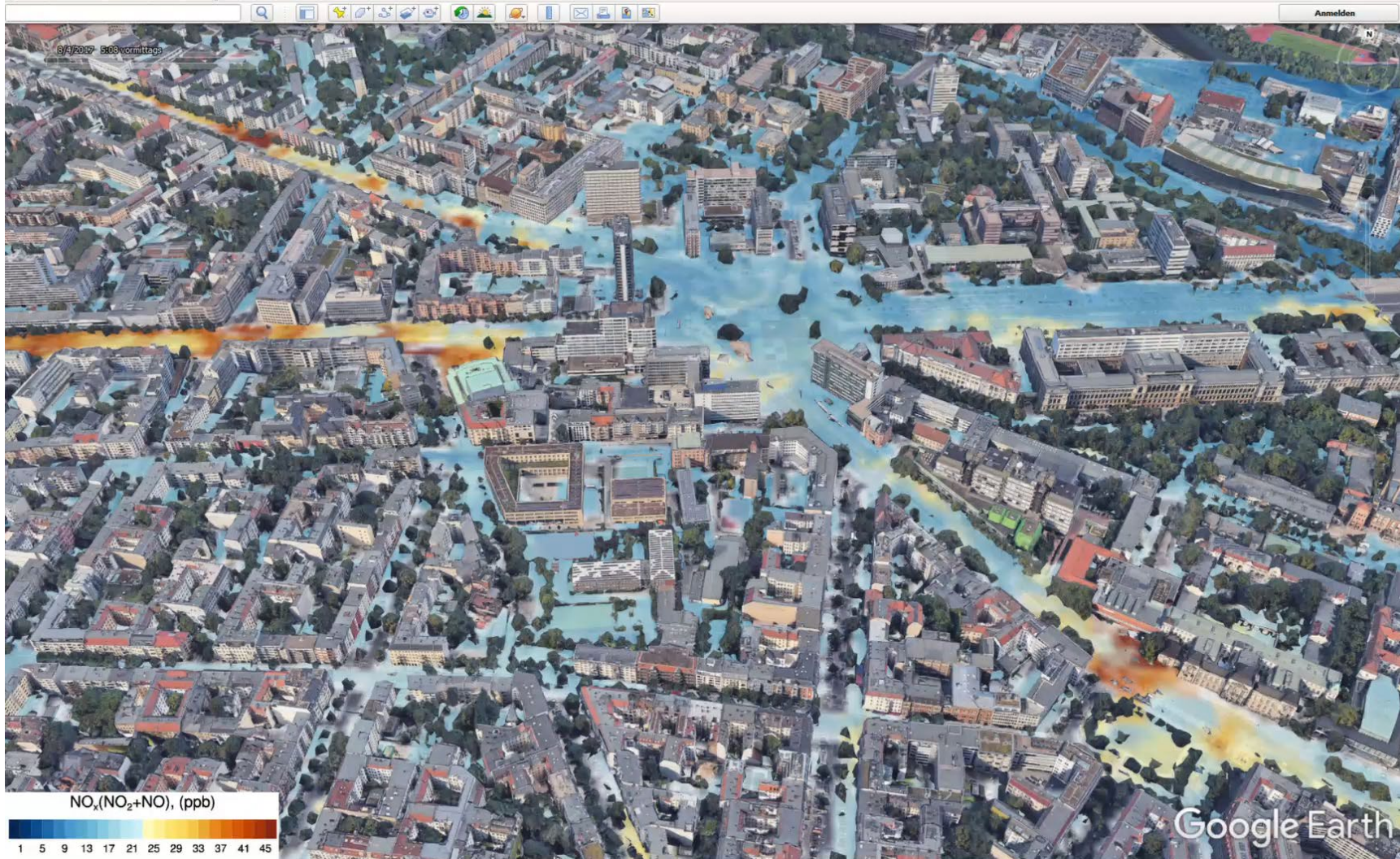

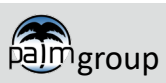

## Chemistry model **Content**

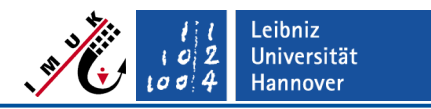

### **A) Overview of available components**

- Concept of chemistry model in PALM
- References
- Prognostic equations
- Gas-phase chemistry implementation
- **Photolysis**
- **Deposition**
- Aerosol
- Anthropogenic emission input
- Biogemic emissions
- Pollen emissions

#### **B) Usage and application examples**

- Usage and namelist options
	- General settings
	- Boundary conditions
- Modifications to other namelists
- Special chemistry namelist sections  $\triangleright$  Point sources, BVOCs, Pollen,...
- The kpp4palm preprocessor
- Application examples
	- Typical application
	- New mechanism with kpp4palm
	- Nested chemistry runs
- Summary and outlook

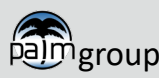

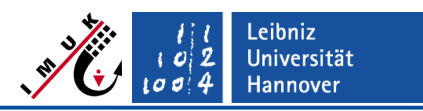

## **Concept of chemistry model in PALM**

#### **How is chemistry included in PALM?**

- Chemistry is coupled 'online' into PALM
- Prognostic equations for chemistry compounds are solved consistently with equations for momentum, heat, and water constituents
- Flexible gas-phase chemistry implementation based on the **K**inetic **P**re-**P**rocessor (KPP)
	- Fortran subroutines solving rate equations of given gas phase chemistry mechanism are generated automatically
	- PALM includes a number of ready-to-use chemical mechanisms
- Anthropogenic emissions (surface emissions and point sources)
- Biogenic VOC emissions
- **Pollen emissions**
- Aerosol: Passive tracer, ISORROPIA, SALSA

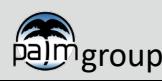

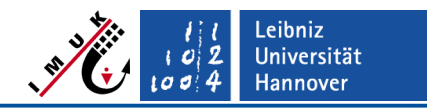

## **Concept of chemistry model in PALM**

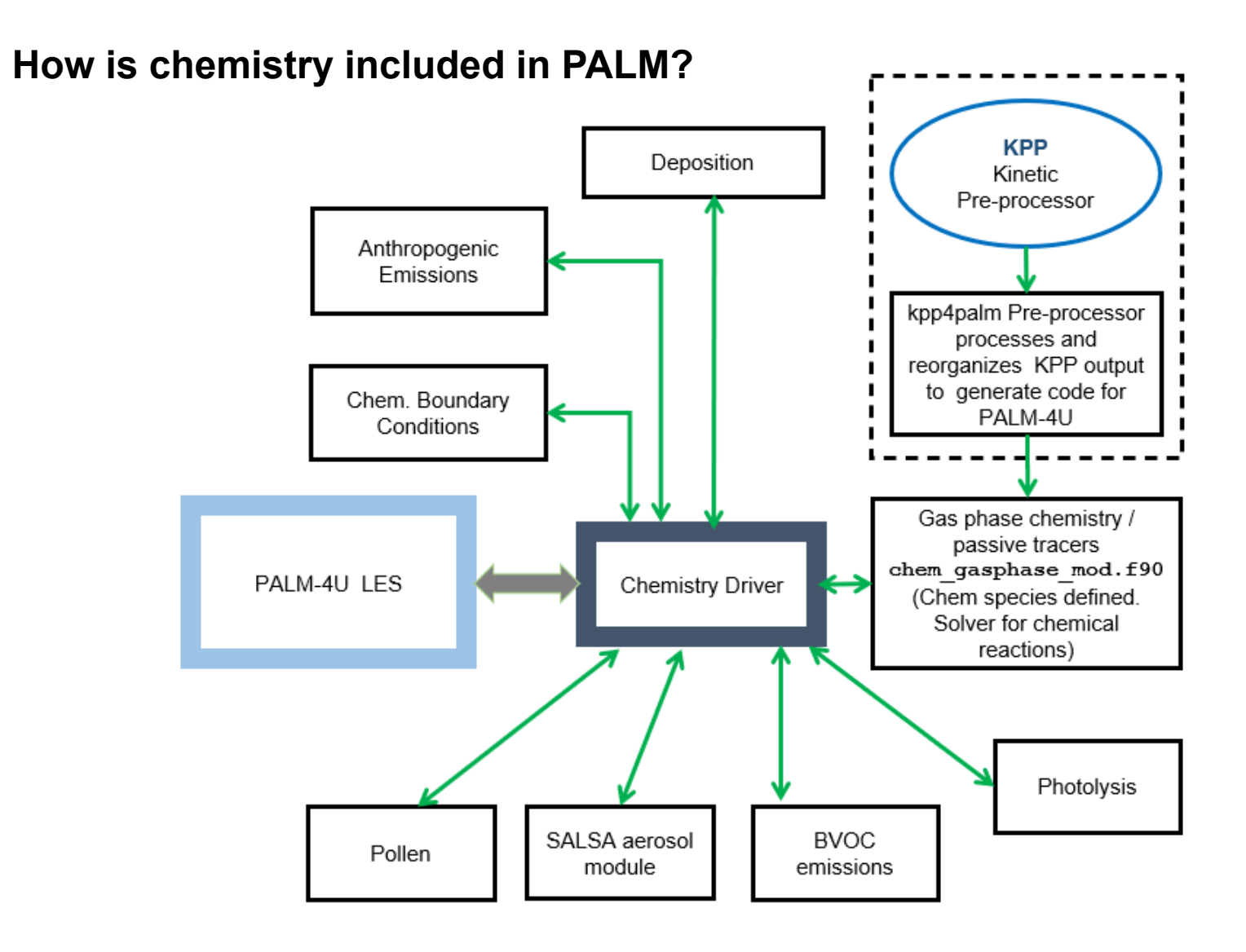

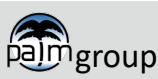

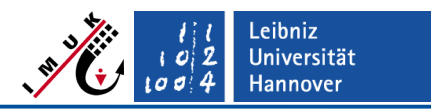

## **Concept of chemistry model in PALM**

#### **Chemistry source code**

- Names of all chemistry related code starts with **chem**
- One exception is the aerosol module SALSA, which can be connected to the gas phase chemistry
- Driver routines are in **chemistry\_model\_mod.f90**
- Solution of chemical transformation equations occurs in **chem\_gasphase\_mod.f90** (created by kpp4palm)
- Further **chem\_\*** modules include anthropogenic emissions, BVOC emissions, photolysis and pollen

#### **NAMELIST &chemistry\_parameters**

Chemistry is switched on by the presence of &**chemistry\_parameters**

(For , commenting the entire chemistry section in the namelist the spelling of "&chemistry parameters" must be modified). Do not forget to switch off the output of the chemistry compounds when doing this.

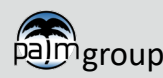

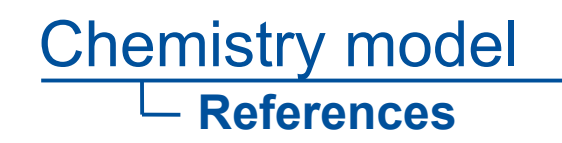

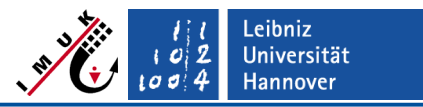

#### **Publications and References**

#### **General description of the gas phase chemistry module**

Khan et al., 2021**,** Development of an atmospheric chemistry model coupled to the PALM model system 6.0, *Geosci. Model Dev*., 14,<https://doi.org/10.5194/gmd-14-1171-2021>

### **Salsa-Papers**

Kurppa et al, 2019, Implementation of the sectional aerosol module SALSA2.0 into the PALM model system, *Geosci. Model Dev.,* 12,<https://doi.org/10.5194/gmd-12-1403-2019> Kurppa et al, 2020, Sensitivity of spatial aerosol particle distributions to the boundary conditions..., *Geosci. Model Dev*., 13, <https://doi.org/10.5194/gmd-13-5663-2020>

#### **PALM joint issue**: [https://gmd.copernicus.org/articles/special\\_issue999.html](https://gmd.copernicus.org/articles/special_issue999.html)

#### **KPP and kpp4palm**

[http://people.cs.vt.edu/~asandu/Software/Kpp](http://people.cs.vt.edu/%7Easandu/Software/Kpp)

Sandu and Sander, 2006: Simulating chemical systems in Fortran90

and Matlab with the kinetic preprocessor KPP-2.1*, Atmos. Chem. Phys.*, 6, 187–195, 2006, <http://www.atmos-chem-phys.org/acp/6/187/>

Jöckel et al, 2010, Development cycle 2 of the Modular Earth Submodel System (MESSy2), *Geosci. Model Dev.,* 3,<https://doi.org/10.5194/gmd-3-717-2010>

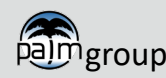

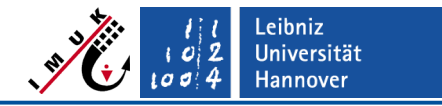

**Prognostic equations**

### **Prognostic equation for concentrations of** *i* **th chemical compound**

$$
\frac{\partial \overline{c_i}}{\partial t} = -\frac{1}{\rho} \frac{\partial}{\partial x_j} \left( \rho \overline{u_j c_i} \right) - \frac{1}{\rho} \frac{\partial}{\partial x_j} \left( \rho \overline{u_j'' c_i''} \right) + \left( \frac{\partial c_i}{\partial t} \right)_{chem} + S_i \qquad \text{with } j=1,2,3
$$
\n
$$
\frac{\partial \overline{c_i}}{\partial t} \qquad \text{local change of } c_i
$$
\nwhere  $c_i$  is the same as  $c_i$  and  $c_i$  is the same as  $c_i$  and  $c_i$  is the same as  $c_i$  and  $c_i$  is the same as  $c_i$ .

- *i* : index of chemical compound (*i=1,…,n*)
- *ci* : concentration of chemical compound *i*

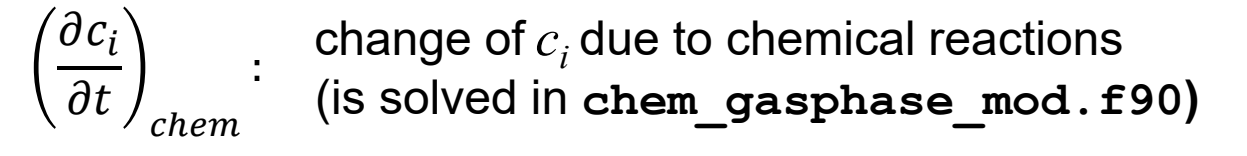

*Si* : other sources and sinks of chemical compound *i* (e.g. emissions)

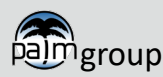

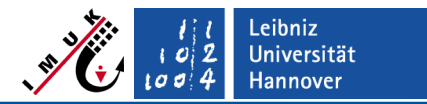

**Gas-phase chemistry implementation in PALM**

**Gas phase chemistry related code in packages/palm/model/src**

- **chemistry\_model\_mod.f90**
	- **chem\_prognostic\_equations** compution of concentration change due to advection, diffusion
	- **chem\_non\_advective\_processes** driver for gas phase chemistry (**chem\_integrate**), deposition
	- Initialisation, boundary conditions, output ...

 **chem\_gasphase\_mod.f90** (from **kpp4palm** preprocessor) compution of concentration change  $\left|\frac{\partial c_i}{\partial t}\right|$  due to chemical reactions

 **kpp4palm** permits to create **chem\_gasphase\_mod.f90** for any gas phase mechanism and an any number of passive tracers More about the application of **kpp4palm** later in this talk

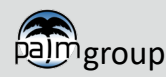

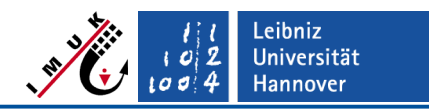

### **Gas-phase chemistry implementation**

#### **Available ready-to-use gas phase chemistry mechanisms**

- The default mechanism, which is included in **packages/palm/model/src** is the photostationary equilibrium between  $NO<sub>2</sub>$ , NO, and ozone plus one passive tracer named PM10 (mechanism, phstatp')
- Ready-to-use Fortran code (file **chem\_gasphase\_mod.f90**) is supplied for some mechanisms of different complexity in subdirectories of **packages/chemistry/kpp4palm/mechanisms**

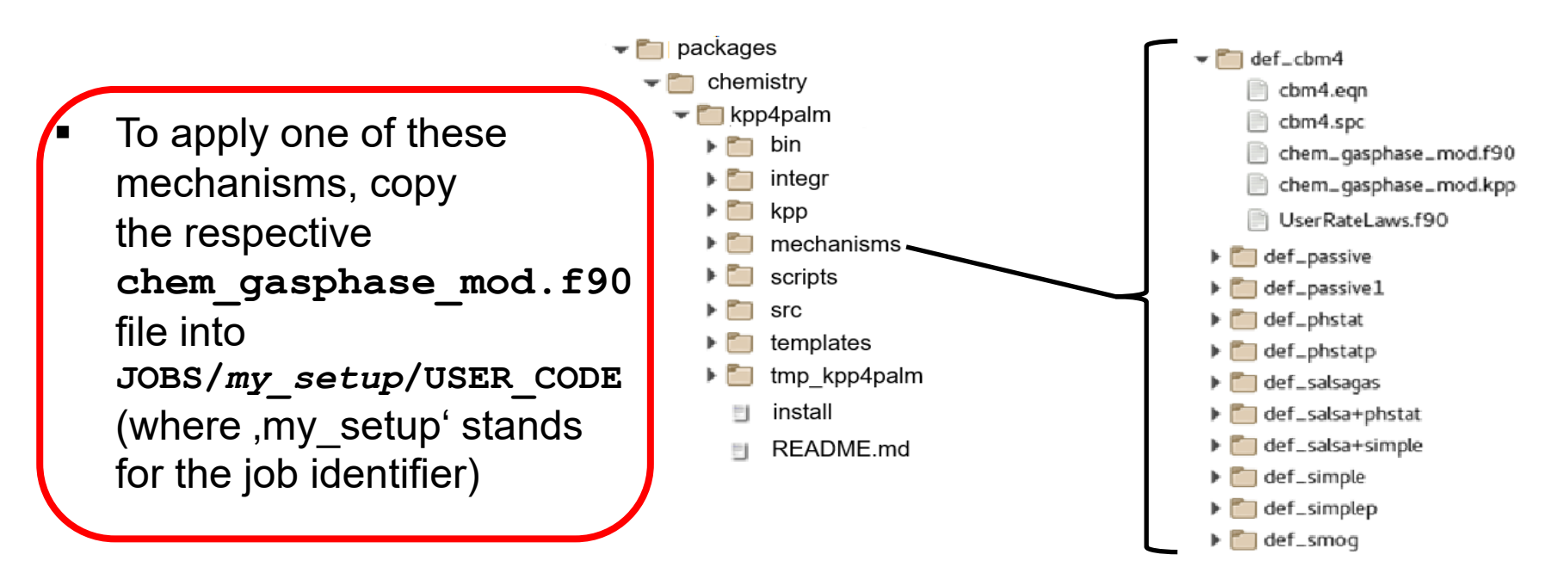

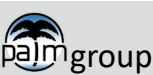

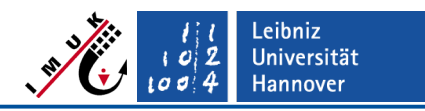

### **Gas-phase chemistry implementation**

#### **Ready-to-use mechanisms: Computational demand**

- CBM4: Carbon Bond Mechanism (Gery et al. 1989, 32 compounds, 81 reactions)
- SMOG: Small photochemical mechanism (13 compounds, 12 reactions)
- SIMPLE: Simplified version of SMOG (9 compounds, 7 reactions)
- PHSTAT: Photo-stationary state (3 compounds, 2 reactions)
- PASSIVE: Two passive tracers (2 compounds, 0 reactions)
- Reference: Meteorology only

### *Resources required for PALM-4U chemistry run:*

*CPU time requirement for a PALM run using the different provided mechanisms relative to a meteorology only run (test for one day with Intel compiler for 96 x 96 x 320 grid points)*

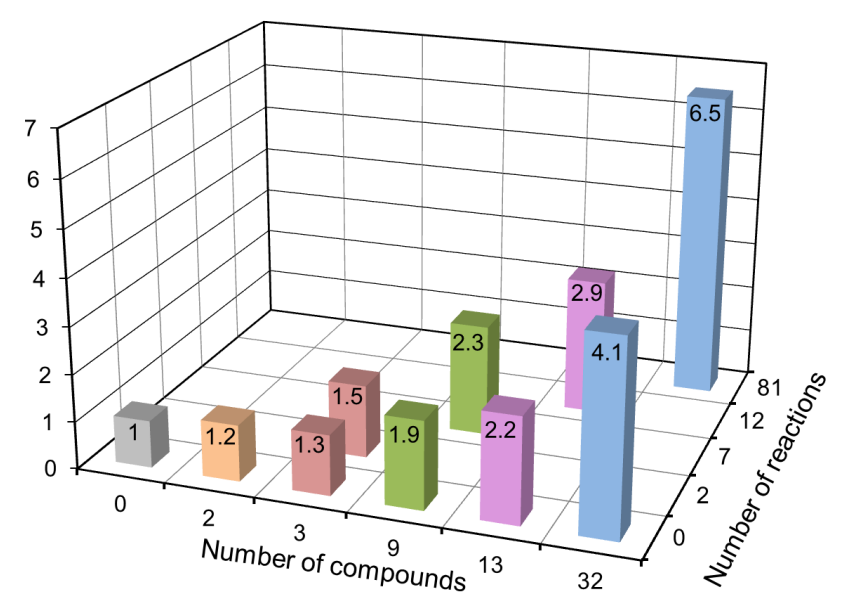

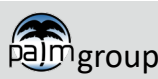

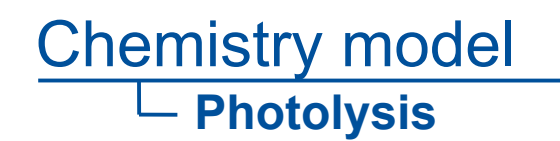

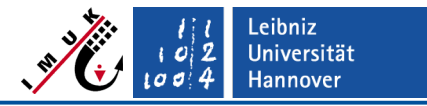

#### **Photolysis frequencies are supplied for the ready-to-use mechanisms**

Photolysis can be calculated from radiation model

$$
J=\int_{0}^{\infty}q(\lambda)\sigma(\lambda)I(\lambda)d\lambda
$$

*I*: radiation flux on sphere (radiation model) σ: absorption cross section (depending on molecule) *q*: quantum yield (depending on molecule) <sup>0</sup>

Currently just a simple parameterization depending on solar zenith angle  $\vartheta$ from MCM (Master Chemical Mechanism) is included in PALM-4U

 $J = l(\cos \vartheta)^m \exp(-n \sec \vartheta)$ 

**[http://chmlin9.leeds.ac.uk/MCM/parameters/photolysis\\_param.htt](http://chmlin9.leeds.ac.uk/MCM/parameters/photolysis_param.htt)** or **<https://www.atmos-chem-phys.net/3/161/2003/>**

Photolysis model based on a radiation model e.g. FAST-J (Wild et al., 2000, Prather, 2015) will be implemented later

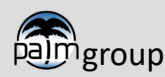

## Chemistry model **Photolysis**

Leibniz Universität  $00$ Hannover

### **Building shadows for photolysis**

Parametrisation based on height of the shaded area. Diffuse contribution in shadow is assumed to be 20% of the value for full sun (should be improved later).

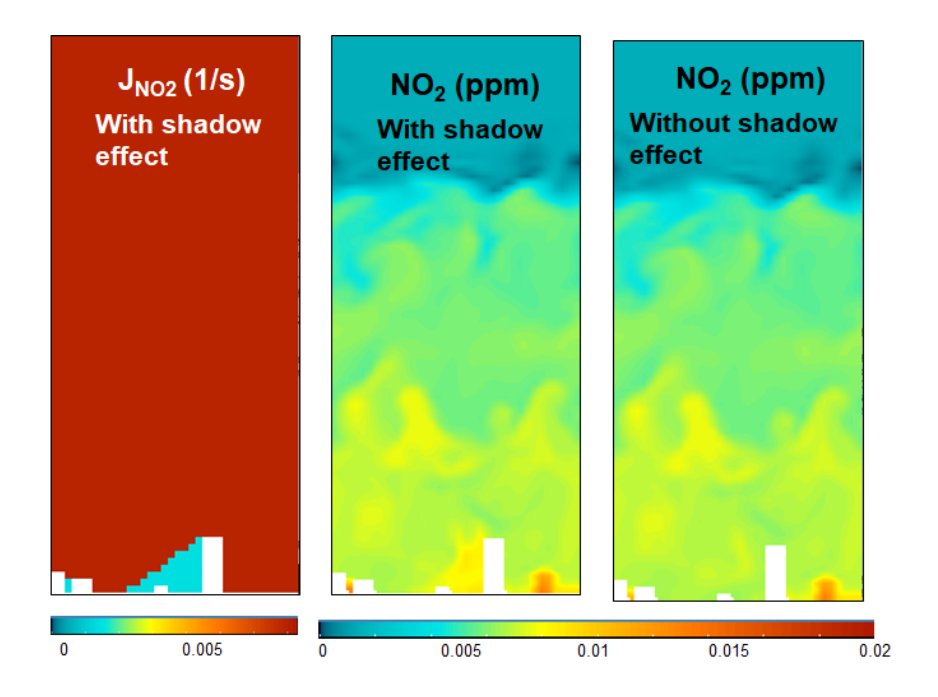

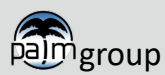

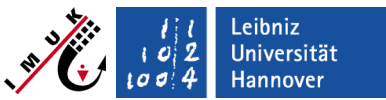

## Chemistry model **Dry Deposition**

### **Resistance approach**

- Dry deposition is major sink of atmospheric pollutant concentrations
- A resistance approach has been implemented
	- Exchange flux is result of a concentration difference between atmosphere and earth surface and the resistance between them
	- Several pathways exist for this flux

$$
F = v_d \cdot C \quad \text{with} \quad F : \text{deposition flux}
$$
\n
$$
v_d : \text{deposition velocity}
$$
\n
$$
v_d : \text{concentration}
$$
\n
$$
= \frac{1}{R_a + R_b + R_c}
$$
\n
$$
= \frac{1}{R_a + R_b + R_c}
$$
\n
$$
= \frac{1}{R_a + R_b + R_c}
$$

**! The dry deposition calculation requires the use of the LSM/USM/BSM !**

- For gases: Resistences modelled following **Simpson et al. (2003)** and **van Zanten et al. (2010)**
- For particles: Resistences modelled following **Zhang et al. (2001)** including explicit dependence on aerosol size

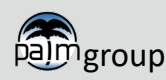

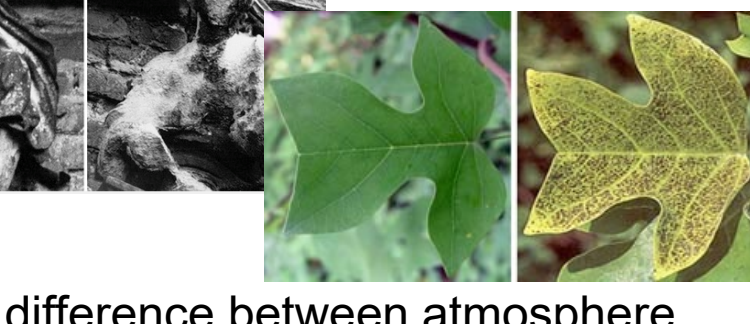

#### eibniz **Universität Hannover**

### Chemistry model **Wet Deposition**

### **In- and below cloud scavenging**

- Wet deposition is major sink of atmospheric pollutant concentrations
- Approach using scavenging coefficients following Berge und Jakobsen (1998)
	- **In-cloud**

$$
S_{in} = -\chi \frac{W_{in} P}{h_s \rho_w}
$$

- Below-cloud
	- Gases

$$
S_{sub}^{gas} = -\chi \frac{W_{sub} P}{h_s \rho_w}
$$

**Particles** 

$$
S_{sub}^{aer} = -\chi \frac{A P}{V_{dr}} \overline{E}
$$

E: size-dependent collection efficiency A (=5.2  $m^3$  kg<sup>-1</sup> s<sup>-1</sup>): empirical coefficient assuming a Marshall-Palmer size distribution for rain drops  $V_{dr}$  [m s<sup>-1</sup>]: raindrop fall speed

Scavenging ratios are taken from Simpson et al. (2012)

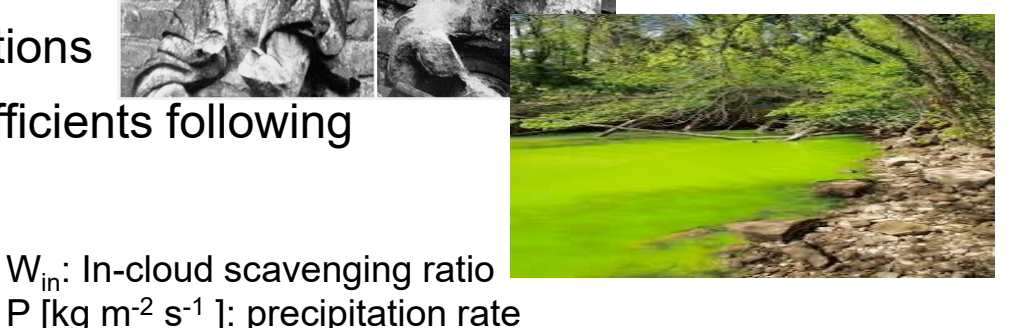

*Χ*: species mixing ratio

 $p_w$  [kg m<sup>-3</sup>]: water density

 $h_s$  [m]: characteristic scavenging depth

W<sub>sub</sub>: Below-cloud scavenging ratio

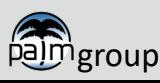

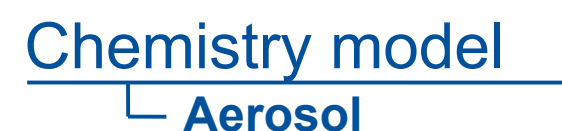

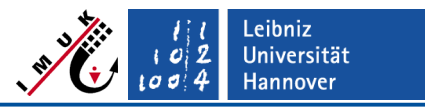

#### **Three options for aerosol description**

#### **1) PM10 and PM2.5 as passive tracer**

 Some gas phase mechanisms include aerosol as a passive tracer, e.g. mechanisms **passive, phstatp, simplep**

#### **2) Sectional aerosol module SALSA2.0 in PALM**

- Sectional aerosol model including coagulation, condensational growth, nucleation, (Kurppa et al, 2019, Geosci. Model Dev., 12)
- Compounds: OC, BC,  $H_2SO_4$ ,  $HNO_3$ ,  $NH_3/NH_4$ , SVOC and NVOC
- Optional coupling of  $H_2SO_4$ , HNO<sub>3</sub>, NH<sub>3</sub>, SVOC and NVOC to gas phase chemistry module; transport in gas phase
- Currently available gas phase chemistry mechanisms coupled to SALSA:
	- **salsagas**
	- **salsa+phstat**
	- **salsa+simple**

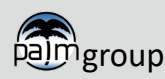

**Universität** lannover

### Chemistry model **Aerosol**

## **3) Bulk description for secondary inorganic aerosols (ISORROPIA)**

- A large part of the particle dry mass is inorganic (25–50%) with ammonium, sodium, sulfate, bisulfate, nitrate and chloride being the most important contributors to the dry inorganic PM2.5
- Inorganic species may be in the form of aqueous ions, or in the form of precipitated solids, in thermodynamic equilibrium with atmospheric gases and humidity
- $\triangleright$  For modelling the formation of secondary inorganic aerosols, the user can choose from the third-party aerosol thermodynamic equilibrium models
	- **ISORROPIA (Nenes et al., 1998, Aquatic Geochem., 4, 123–152) and**
	- ISORROPIA II (Fountoukis and Nenes, 2007, ACP, 7, 4639–4659)
- Activation in chemistry namelist
- ISORROPIA (II) must currently be compiled as a standalone shared library (.so) with the same toolchain used in building PALM
- Find more info and possible namelist options in PALM model system on GitLab: palm\_model\_system-v23.04\packages\palm\model\docs\content\Guide\Modules\Chemistry

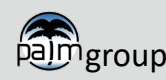

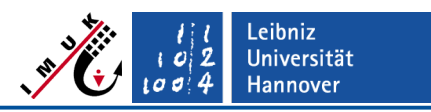

### **Anthropogenic emission input**

### **Two implementations for anthropogenic emission input**

- **Emission input implemented as surface fluxes** 
	- LOD 0
		- $\triangleright$  Traffic emissions via namelist input
	- $\blacksquare$  LOD 1
		- $\triangleright$  Gridded data, annual emission values via netCDF file
	- $\textcolor{red}{\bullet}$  LOD 2
		- $\triangleright$  Gridded data, temporally disaggregated emission values via netCDF file

**! Supplying surface emissions to PALM requires the use of the LSM/USM/BSM !**

- **Emission input implemented as volume sources** 
	- **LOD 0**

 $\triangleright$  Emissions from point sources via namelist input

- **LOD 2** 
	- $\triangleright$  Gridded data, temporally disaggregated emission values via netCDF file

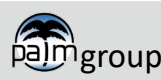

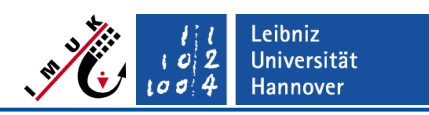

## **Anthropogenic emission input**

## **LOD 0 surface fluxes**

- So far only implemented for the traffic sector
- Classification of streets, closely following the Open Street Map classification
	- $\triangleright$  Flexible split into MAIN and SIDE roads
- **Emission scaling factor for MAIN and SIDE roads**
- Emission values in µmol m<sup>-2</sup> d<sup>-1</sup> (gas) or kg m<sup>-2</sup> d<sup>-1</sup> (PM)  $\leftrightarrow$  chem. mechanism
- Standard week-day inner city time profile used to temporally disaggregate daily emissions to hourly values

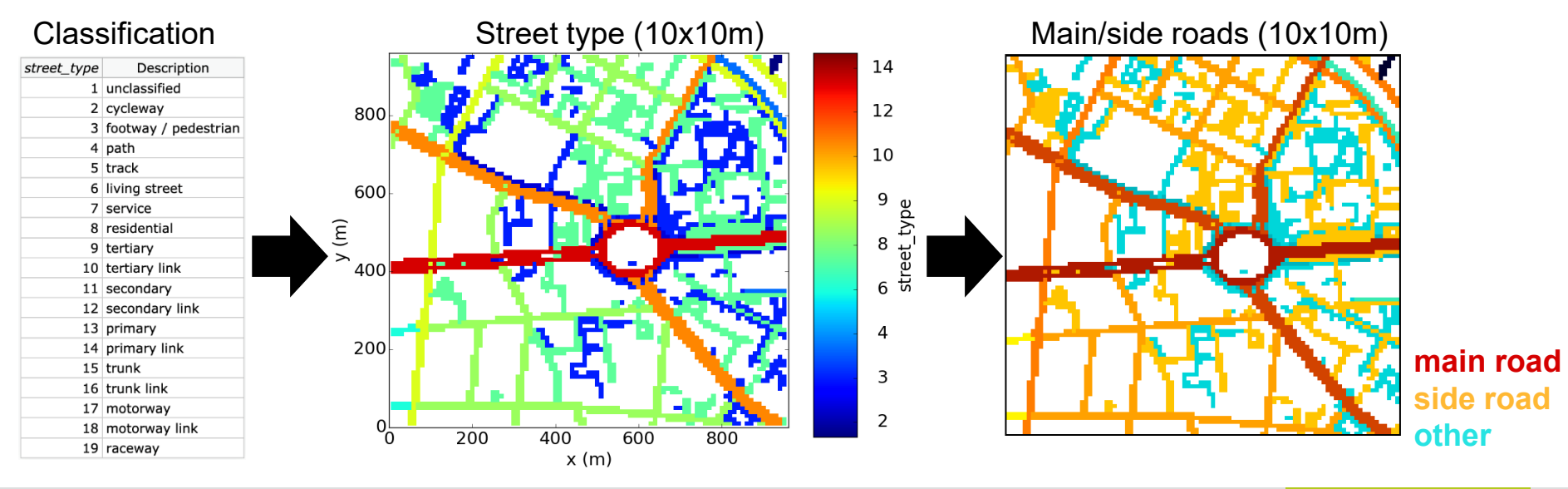

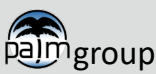

**Anthropogenic emission input**

### **LOD 0 volume sources**

- Implemented for emissions from point sources e.g. Power Plants as included in E-PRTR
	- − Activation (emis\_pt\_source=.TRUE.) and specification in chemistry namelist
	- − Species names and point source locations defined by user
		- $\triangleright$  Up to 200 point sources possible
	- − Annual emission per point source and per species defined by user (mol/year for gases and kg/year for PMs)

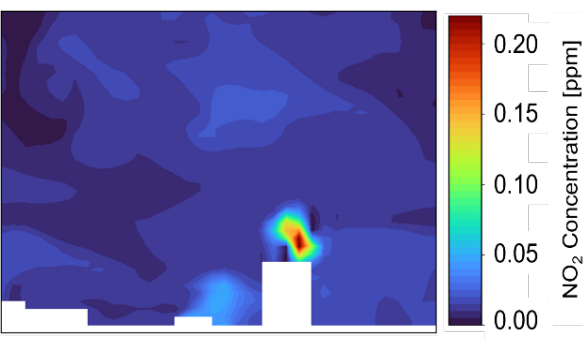

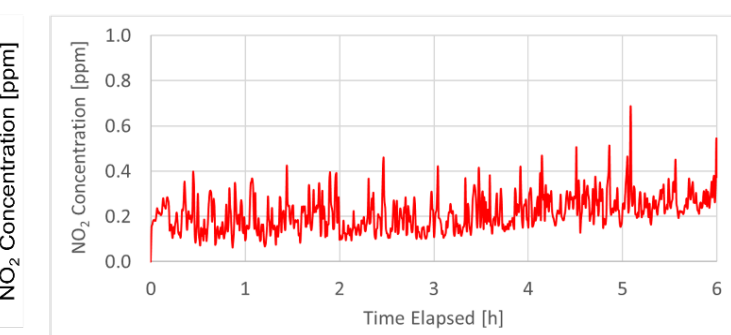

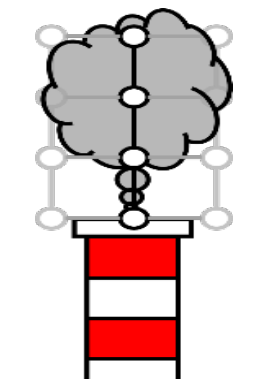

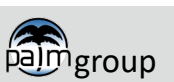

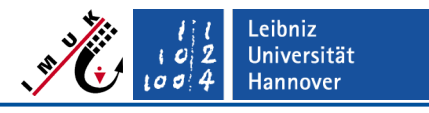

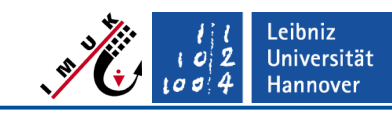

## **Anthropogenic emission input**

## **LOD 0 volume sources**

Chemistry model

- Emissions from domestic heating
	- − Based on Struschka and Li (2019)
	- − Activation (emis\_domestic=.TRUE.) and specification in chemistry namelist
	- Species and furnace type (using corresponding emisson factor) defined by user

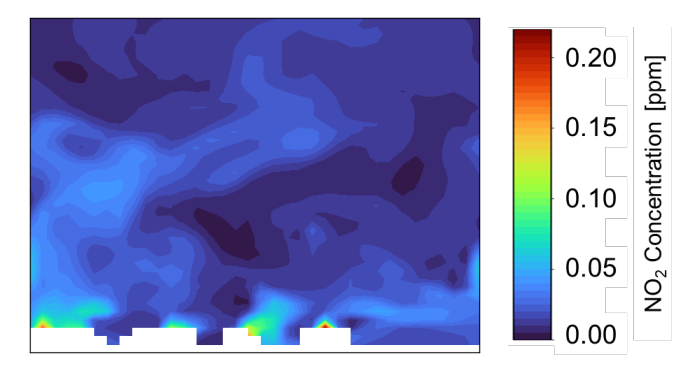

- − Stack position defined using automated algorithm based on geometric center of building roof (Script in PALM download soon!)
	- Integrated into the static driver

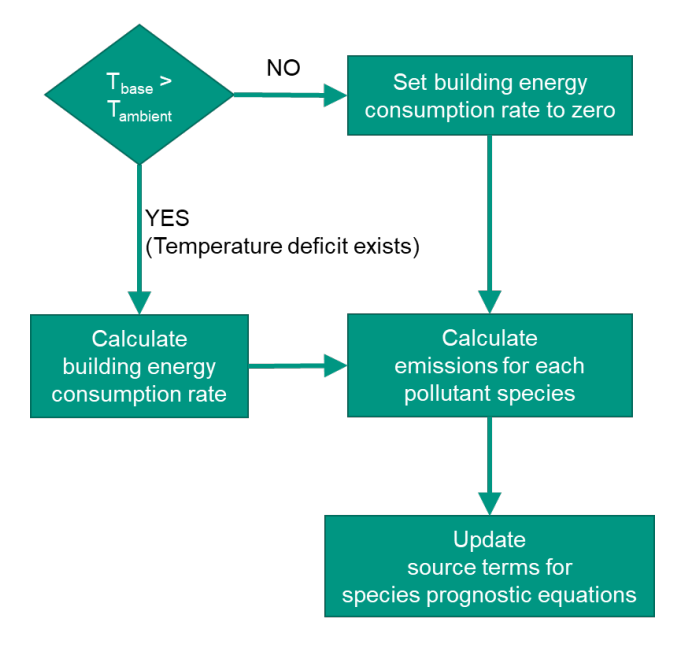

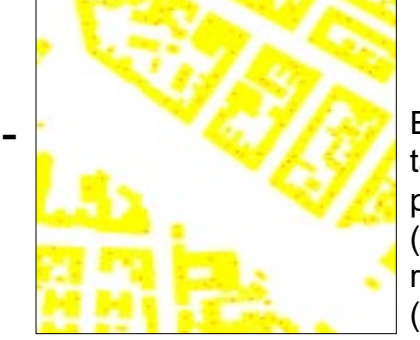

Exemplary representation of chimney position location (orange) on the respective buildings (yellow)

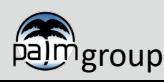

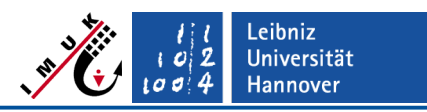

### **Anthropogenic emission input**

#### **LOD 2 surface fluxes or volume sources**

- Emission data given via netCDF \*\_chemistry input file
	- Surface fluxes (e.g. traffic emissions)
		- <https://palm.muk.uni-hannover.de/trac/wiki/doc/app/iofiles/pids/chem>
	- Volume sources (domestic heating, traffic or "generic" sector, e.g. point source emissions)
		- See PALM model system on GitLab: palm\_model\_systemv23.04\packages\palm\model\docs\content\Guide\Modules\ **Chemistry**
- Gridded spatially distributed emission data
	- $\triangleright$  Pre-processed emission values on grid per chemical species
	- $\triangleright$  (Splitted) temporally disaggregated
		- $\triangleright$  Flexible temporal resolution possible

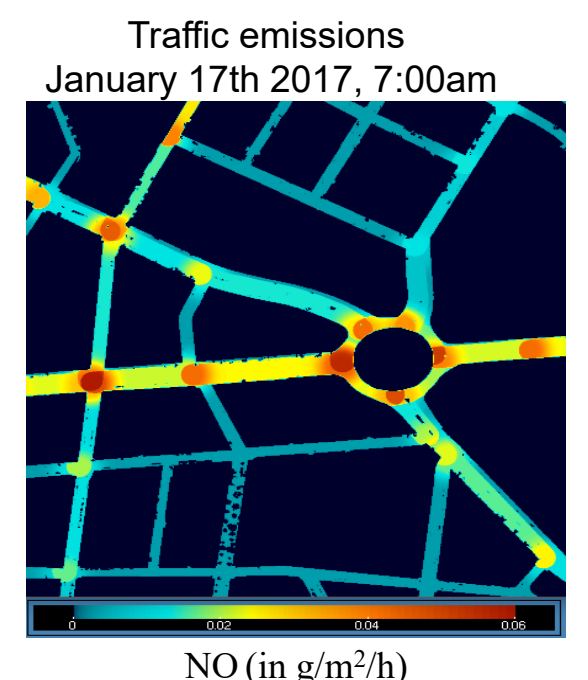

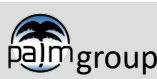

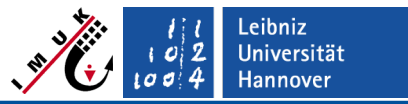

## Chemistry model **BVOC emissions**

#### **BVOC emissions**

Currently only one option based on parametrisations by Guenther et al. (2012, https://doi.org/10.5194/gmd-5- 1471-2012) is available. Dependence on radiation, temperature, soil moisture, season (but no consideration of temperature during the previous days).

Required PALM components for application of BVOC emissions a) chemistry\_model\_mod b) land surface model c) radiation\_model\_mod d) urban\_surface\_model

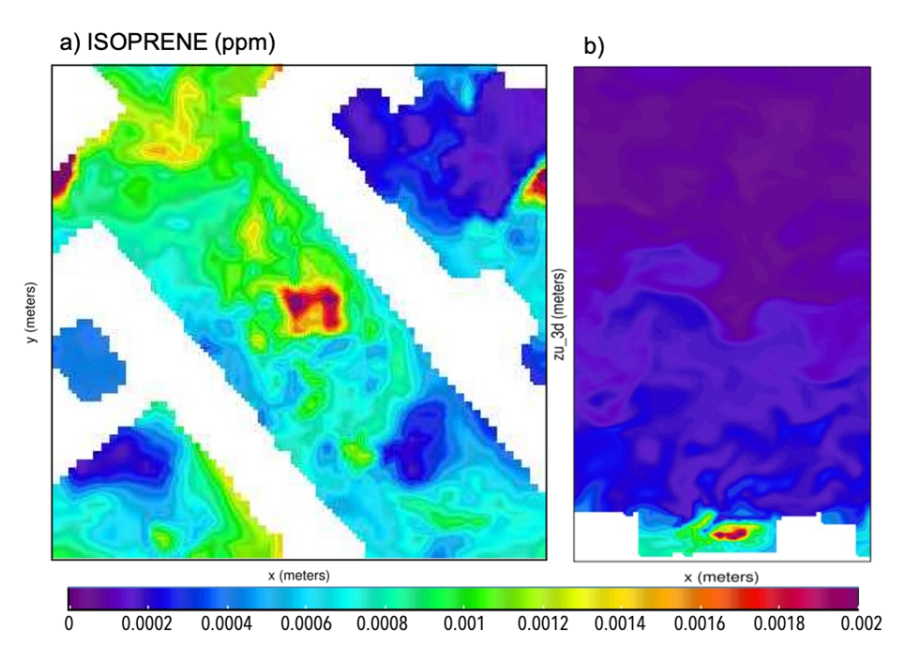

Horizontal (a) and vertical (b) cross sections of isoprene concentration in small domain with 2 m grid spacing at 14:00 h. Emissions from birch, chestnut and beech trees.

e) plant canopy model Documentation (currently) located in packages/palm/model/docs/ content/Guide/Modules/Chemistry/Emissions

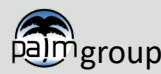

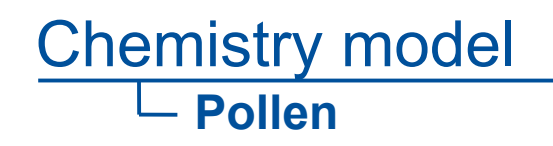

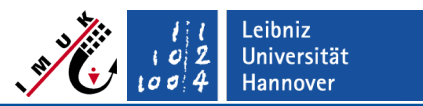

#### **Pollen emissions**

- Based on EMPOL 1.0 ([Zink et al., 2013;](https://doi.org/10.5194/gmd-6-1961-2013) <https://doi.org/10.5194/gmd-6-1961-2013>
- Pollen as passive tracers
- Currently implemented: Birch
	- Alder
	- Grass

(Ambrosia is not yet implemented – also not (yet) included PALM's species list for vegetation)

- Tree types and vegetation type (for grass) must be included in static file
- Available "mechanism": empol1.0 must be used

Documentation currently (Sept. 2022) located in PALM model system on GitLab in directory: palm\_model\_system-v23.04\packages/palm/model/docs/content/Guide/Modules/Chemistry

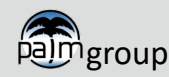

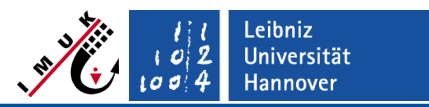

#### **Usage & namelist options**

#### **How is chemistry started in PALM?**

 Chemistry is switched on by providing the additional namelist **chemistry\_parameters** in the NAMELIST file (\_p3d ):

**&chemistry\_parameters** 

**. . .** 

 By default, PALM includes a **chem\_gasphase\_mod.f90** describing the photostationary equilibrium between  $O_3$ , NO, and NO<sub>2</sub>

The mechanism is indicated in the third line of **chem\_gasphase\_mod.f90**

The reactions for this mechanism can be seen in the array **eqn\_names** in **chem\_gasphase\_mod.f90** and in more detail in the KPP input file **phstatp.eqn** in directory **packages/chemistry/kpp4palm/mechanisms/def\_phstatp:**

```
NO2 + hv = NO + O3 : phot(j_no2) ;
NO + O3 = NO2 : arr2(1.8E-12_dp, 1370.0_dp, temp) ;
PM10 = PM10 : 1.0 dp ;
```
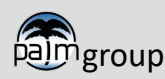

#### **Usage & namelist options**

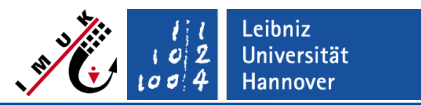

#### **Example chemistry\_parameters NAMELIST**

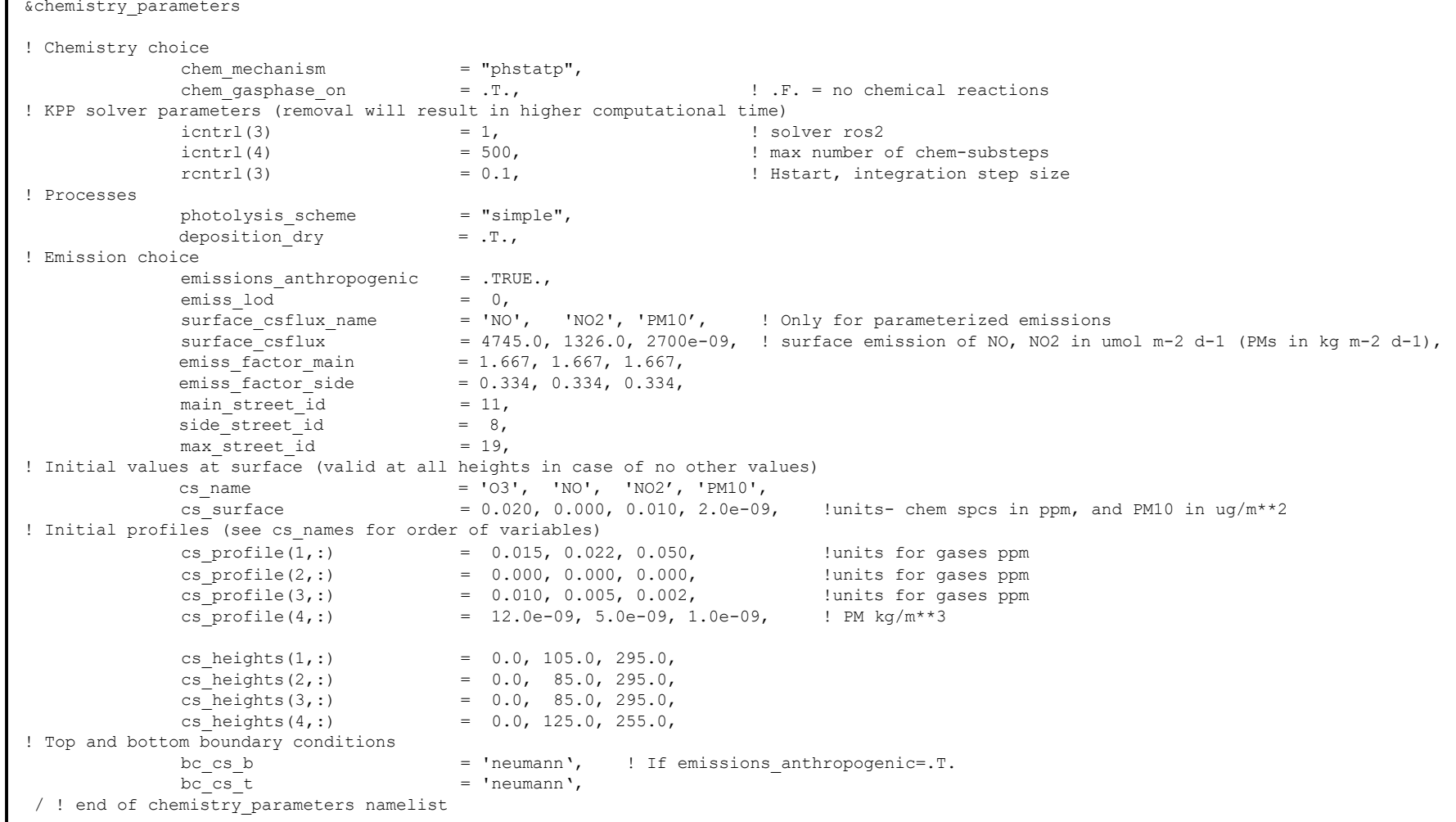

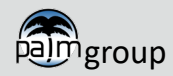

### **Usage & namelist options**

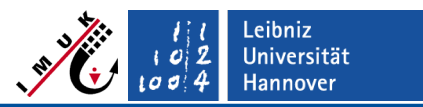

#### **chemistry\_parameters NAMELIST**

&chemistry\_parameters

```
! Chemistry choice
        chem mechanism = "phstatp",
        chem gasphase on = .T., : .F. = no chemical reactions
! KPP solver parameters (removal will result in higher computational time)
        \begin{array}{lcl} \text{icntrl(3)} & = & 1, & \text{! solver ros2} \\ \text{icntrl(4)} & = & 500, & \text{! max number} \end{array}= 500, ! max number of chem-substeps
        rcntr1(3) = 0.1, ! Hstart, integration step size
! Processes
    photolysis scheme = "simple",deposition dry = .T.,
```
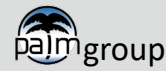

### **Usage & namelist options**

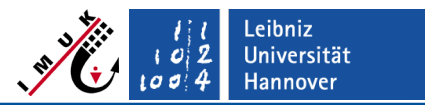

#### **chemistry\_parameters NAMELIST (cont.)**

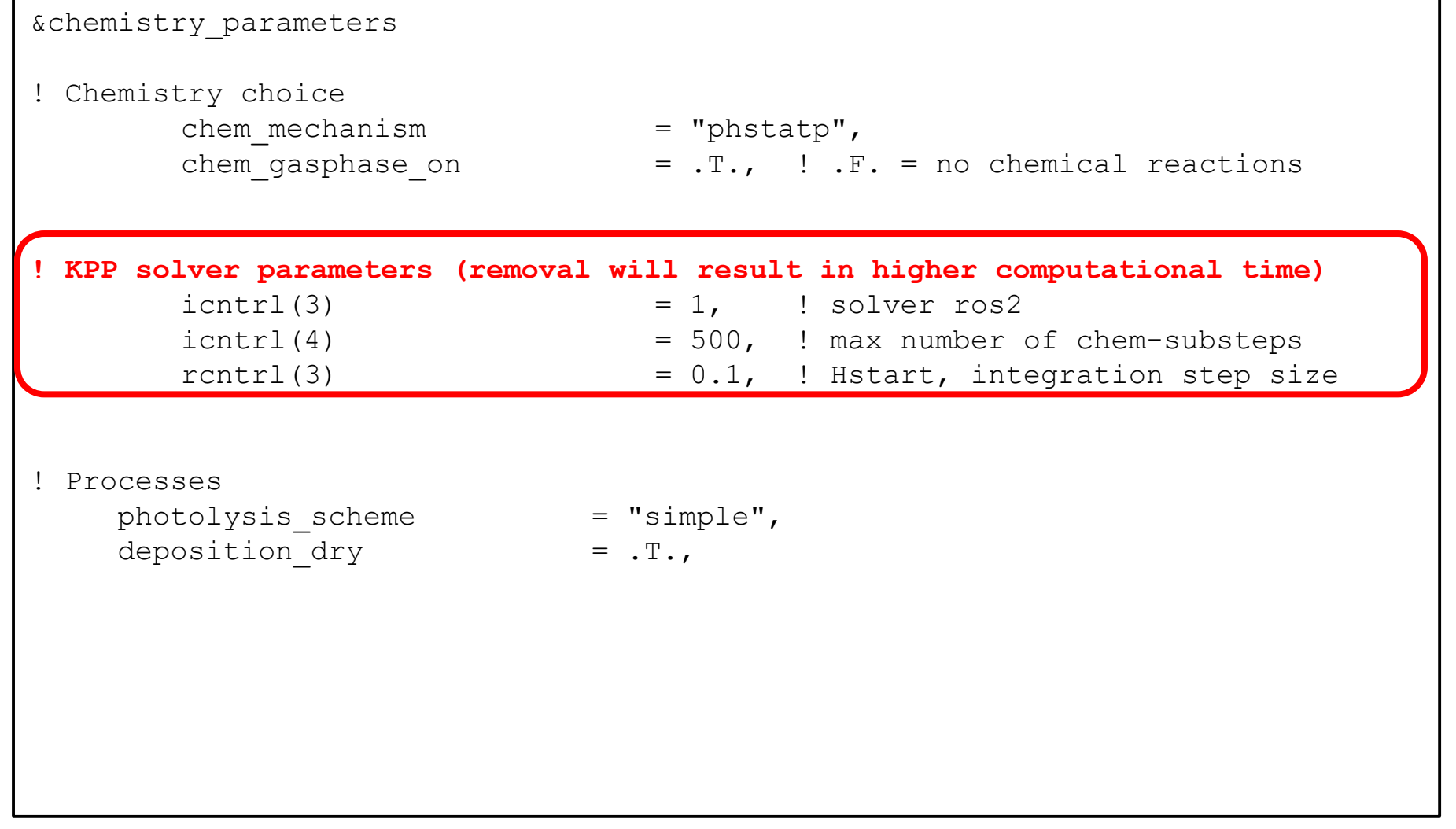

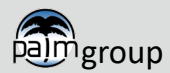

### **Usage & namelist options**

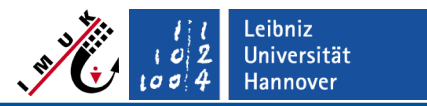

#### **chemistry\_parameters NAMELIST (cont.)**

```
&chemistry_parameters
! Chemistry choice
      chem mechanism = "phstatp",
      chem gasphase on = .T., : .F. = no chemical reactions
! KPP solver parameters (removal will result in higher computational time)
      ientr1(3) = 1, ! solver ros2
      icntr1(4) = 500, ! max number of chem-substeps
      rcntr1(3) = 0.1, ! Hstart, integration step size
! Processes
   photolysis scheme = "simple",
   deposition dry = .T.,
```
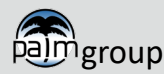

## **Usage & namelist options**

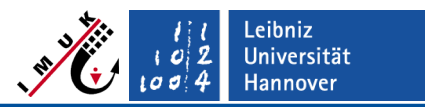

For **emiss\_lod = 2** see exercise

#### **chemistry\_parameters NAMELIST (cont.)**

main street id  $= 11$ , side street id  $= 8,$ max street id  $= 19$ ,

# **! Emission parameter** emissions anthropogenic = .TRUE., ! Do NOT omit, else concentrations

```
emiss lod = 0, ! Parameterized emissions
    surface csflux name = 'N0', 'NO2', 'PM10', \qquad ! Only for LOD 0
       surface csflux = 4745.0, 1326.0, 2700e-09, ! surface
emission of NO, NO2 in umol m-2 d-1 (PM) in kg m-2 d-1)
    emiss factor main = 1.667, 1.667, 1.667,
    emiss factor side = 0.334, 0.334, 8.334,
```
! will 'explode'

$$
\begin{array}{c}\n\hline\n\text{Im} \\
\text{Im} \\
\hline\n\end{array}
$$

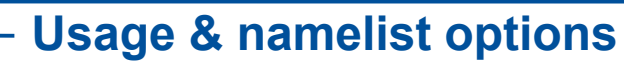

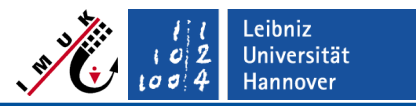

#### **chemistry\_parameters NAMELIST (cont.)**

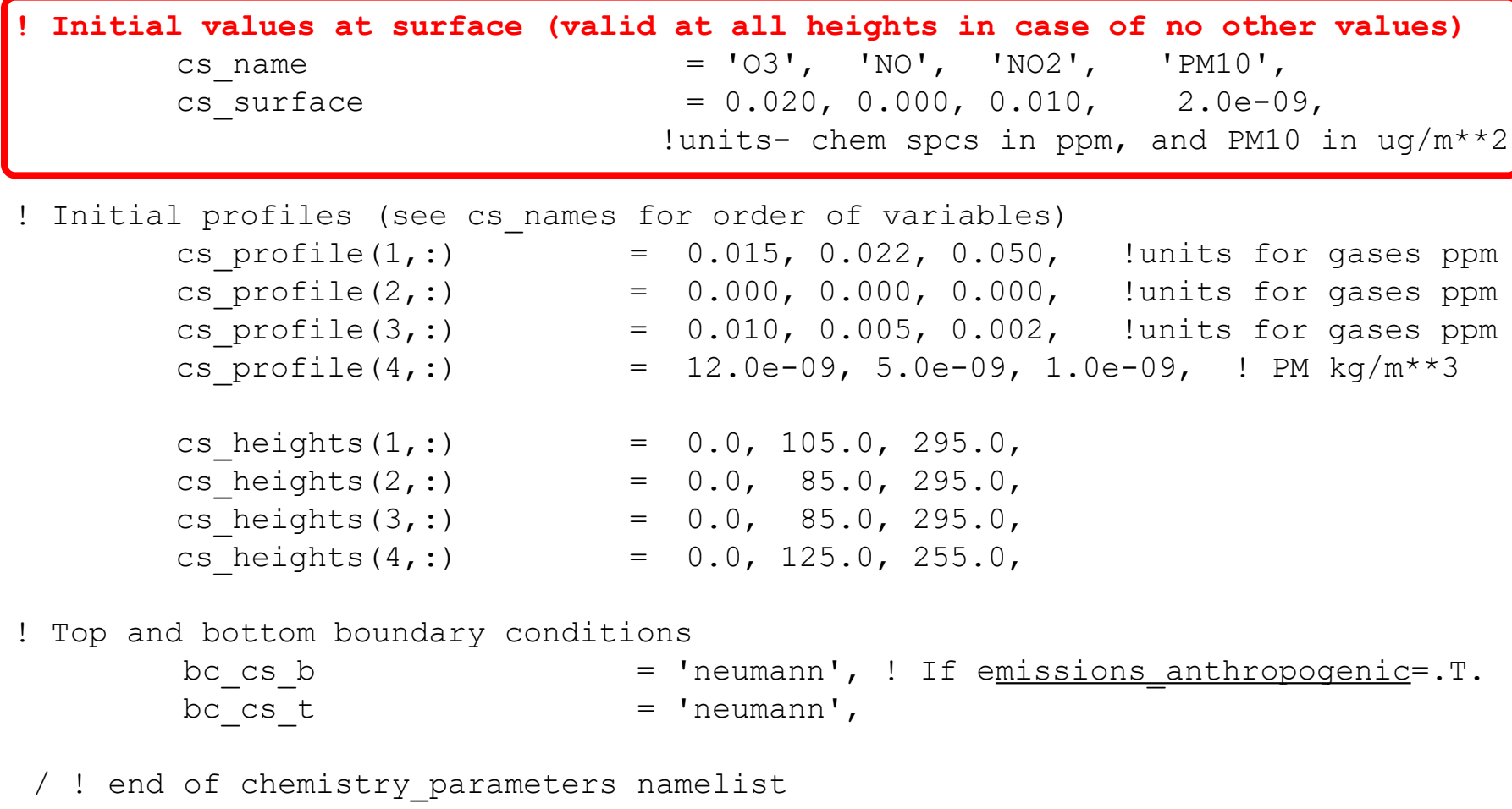

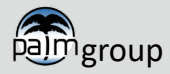

## **Usage & namelist options**

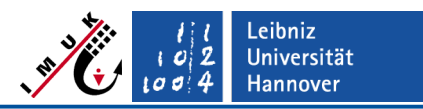

#### **chemistry\_parameters NAMELIST (cont.)**

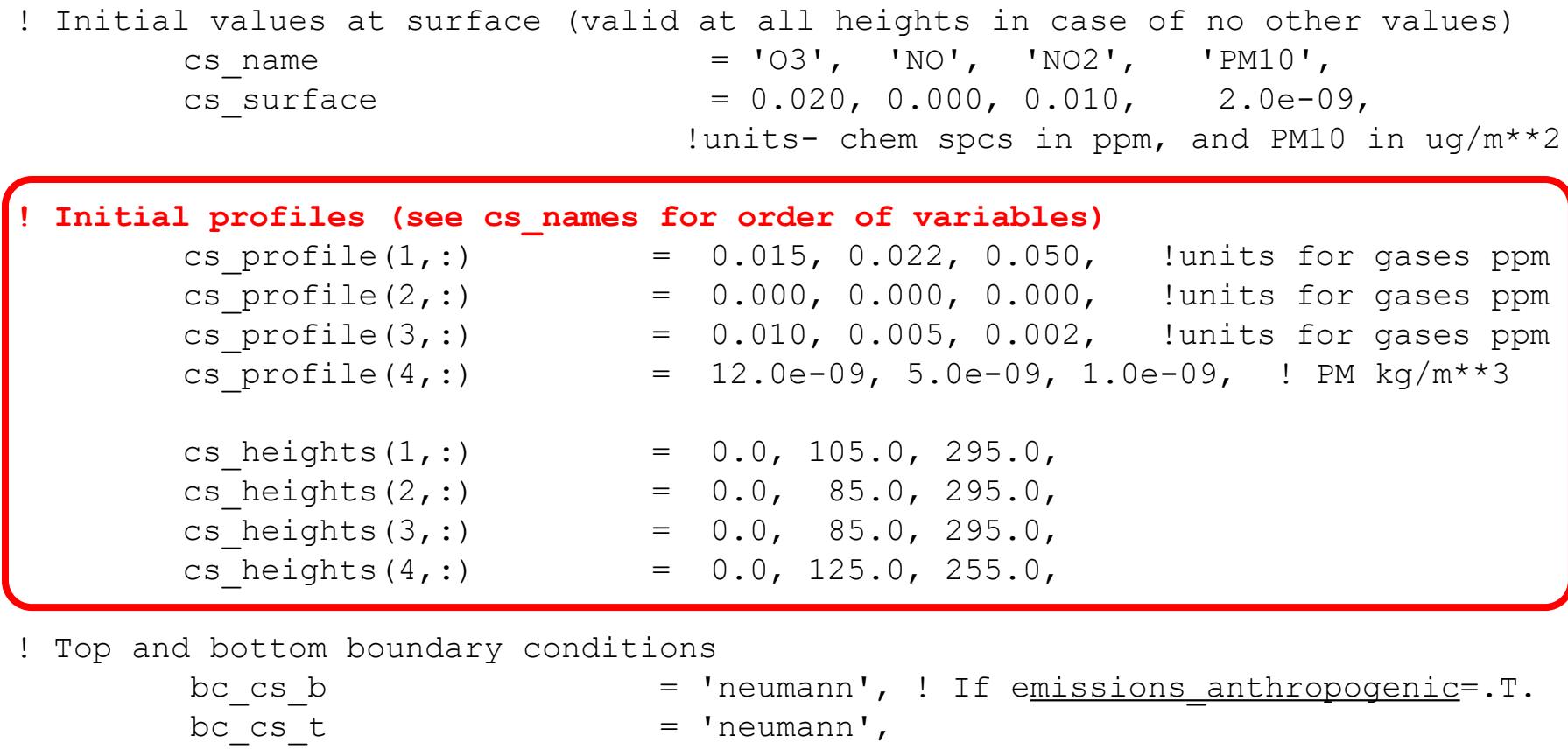

/ ! end of chemistry\_parameters namelist

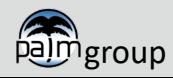

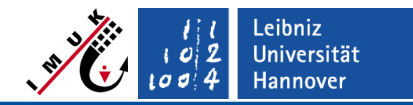

#### Chemistry model **Usage & namelist options**

### **Chemical boundary conditions**

#### **Lateral boundary conditions**

- Lateral boundary conditions are specified by **bc\_cs\_l, bc\_cs\_r, bc\_cs\_n,**  and **bc\_cs\_s:**
	- $\triangleright$  If not specified in the chemistry namelist, the values for the meteorology variables, **bc\_lr** and **bc\_ns,** are used.
	- $\triangleright$  Cyclic boundary conditions are applied by default in PALM. This holds also for the chemistry variables.
	- $\triangleright$  Possible issues: unrealistically high concentrations at inflow boundary
- Options for by **bc\_cs\_l, bc\_cs\_r, bc\_cs\_n,** and **bc\_cs\_s**: *'dirichlet'* (required for nested runs; in case of no nesting constant concentrations over the entire simulation as given by the initial profiles), *'neumann'* (zero concentration gradient), and *'cyclic'* .
	- Possible issues with ´**dirichlet**' without nesting: Fixed values, no diurnal course. Not really convincing - in particular not for ozone.

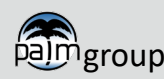

#### \_eibniz **Universität** lannover

### **Usage & namelist options**

### **Chemical boundary conditions**

### **Lateral boundary conditions (cont.)**

- **Offline nesting**: PALM can read and handle chemistry variables if they are included in the **DYNAMIC** file. This holds for initial conditions as well as lateral and top boundary conditions.
- For offline nesting **bc\_cs\_l, bc\_cs\_r, bc\_cs\_n,** and **bc\_cs\_s** must be set to ′**dirichlet**′**.**
- So far, no universal tools for inclusion of chemistry variables into the **DYNAMIC** file are available.

Tools available in **packages/dynamic\_driver:**

- **inifor** can only process meteorological variables. A work-around exists.
- wrf interface allows processing of WRF and CAMx output (chemistry mapping for CAMx v6.50 with CB05 + PM (CF,SOAP2.1,ISORROPIA))

Further Python based pre-processors for WRF, which could be extended to chemistry, e.g.: **WRF4PALM (**[https://gmd.copernicus.org/articles/14/2503/2021/gmd-14-](https://gmd.copernicus.org/articles/14/2503/2021/gmd-14-2503-2021.html) 2503-2021.html)

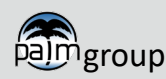

## **Usage & namelist options**

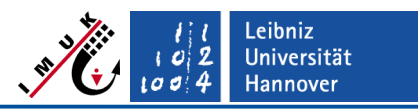

#### **Chemical boundary conditions**

#### **Bottom and top boundary condition**

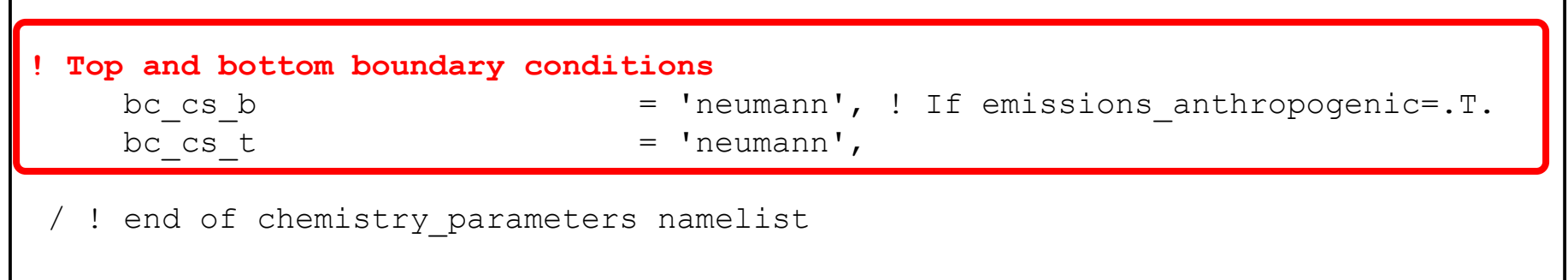

• When a constant surface concentration flux is used (**surface csflux**) or emissions are applied (**emissions\_anthropogenic = .T**.), then  $bc \ cs \ b = 'neumann' \ must be used.$ 

#### **List of all chemistry parameters:**

[https://palm.muk.uni-hannover.de/trac/wiki/doc/app/chemistry\\_parameters](https://palm.muk.uni-hannover.de/trac/wiki/doc/app/chemistry_parameters)

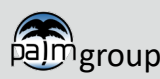

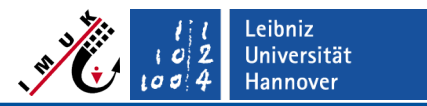

#### **Usage & namelist options**

#### **Modifications to other namelist sections**

- **Namelist runtime\_parameters**
- **Output of chemistry variables** is handled in the same namelist sections as for the meteorological variables
- Necessary modifications to namelist **runtime\_parameters:**
	- Output for chemistry variables must be set, e.g. for mechanism 'phstatp'

**data\_output = …,**  '**kc\_NO**'**,** '**kc\_NO2**'**,** '**kc\_O3**'**,'kc\_PM10**'**,** 

- Output of concentrations is named '**kc\_**' followed by the name of the compound as given the **.eqn** file. Names can also be looked up under **eqn\_names** in **chem\_gasphase\_mod.f90.**
- Similar for averages, xy, xz or yz slices or masked output

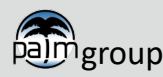

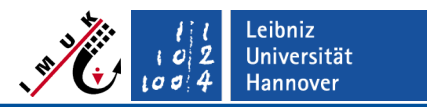

**Usage & namelist options**

### **Modifications to other namelist sections**

- **Namelist initialization\_parameters**:
- Initial values (similar settings as for meteorology)

**initializing\_actions =** ' **read\_from\_file set\_constant\_profiles**'**,**

Values from dynamic file are used if included in the \_dynamic file, constant profiles for all other variables (e.g. **read\_from\_file** for meteorology, constant profiles for chemistry)

- Further required namelists:
	-

 **radiation\_parameters** (for photolysis: zenith angle and shading due to buildings)

 **land\_surface\_parameters, urban\_surface\_parameters** (for deposition, emissions)

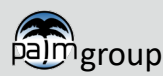

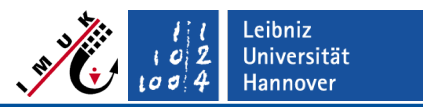

### **Special chemistry namelist options**

#### **Building shadows for photolysis**

- Default is no shading effects
- Activation by photolysis shading =. TRUE., in the **&chemistry\_parameters** namelist
- Requires setting **radiation\_volumetric\_flux = .TRUE.,** in the **&radiation\_parameters** namelist !

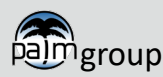

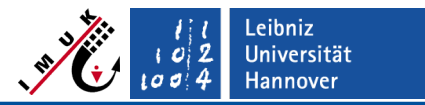

#### **Special chemistry namelist options**

#### **Point source emissions via namelist (= LOD 0)**

```
Activation by
       emis_pt_source =.TRUE. (Default is .FALSE.)
in the &chemistry_parameters namelist
Example with all options included:
! Leap year or no leap year
emis pt source leap year = .FALSE.,
! Z-level spread of emissions (default is 3 levels)
emis pt source k spread = 4,
emis_pt_source_k_weights(:) = 0.1, 0.2, 0.5, 0.2,
! Emitted species
emis_pt_source_species_names(:) = 'HNO3', 'NO2', 'NO',
! Point source location in domain
emis_pt_source_locations_ijk(1,:) = 10, 12, 15,
emis_pt_source_locations_ijk(2,:) = 20, 14, 8,
emis pt source locations ijk(3,:) = 8, 4, 5,! Annual emission values per point source per spec. (mol/year, kg/year)
emis_pt_source_annual_values(1,:) = 1.0e9, 1.0e9, 1.0e9,
emis_pt_source_annual_values(2,:) = 2.0e6, 2.0e9, 2.0e6,
emis_pt_source_annual_values(3,:) = 3.0e6, 3.0e9, 3.0e6,
```
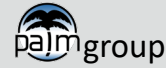

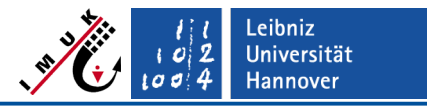

### **Special chemistry namelist options**

```
Emissions from domestic heating via namelist (= LOD 0)
```

```
Activation by
       emis_domestic =.TRUE. (Default is .FALSE.)
in the &chemistry_parameters namelist
```

```
Example for PM10 and furnace type centralized oil:
emis_domestic_lod = 0,
emis domestic species names(:) = 'PM10',
emis domestic species emission factors(:) = 0.34,
```
 $\triangleright$  Here, emission factors were chosen for furnace type "Centralized Oil". Emission factors for different furnace types are proposed in the PALM documentation in GitLab (under palm\_model\_systemv23.04\packages\palm\model\docs\content\Guide\Modules\Chemistry) but can also be defined differently by the user

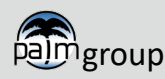

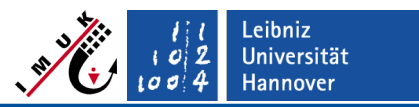

### **Special chemistry namelist options**

#### **BVOC emissions**

```
Activation by
       emis_biogenic =.TRUE. (Default is .FALSE.)
       emis_generic = .TRUE. (Required for BVOC emíssions)
in the &chemistry_parameters namelist
```
Resolved vegetation only (Single trees & patches [described by vegetation type])

Emission of isoprene, 8 terpenes, 14 OVOC, 7 oxigenated compounds Currently only connected to mechanisms CBM4 and SMOG Compounds should be selected matching with the mechanism, e.g.

**ebio\_emis\_name = 'ISOP','HCHO','CO','ETH','TOL',**

Emission factors for tree types (ebio\_ef\_tree) for single trees (currently 86 types) and emission factors for plant functional types (ebio\_ef\_pft) for patches (currently 18 PFTs) can be supplied by the user. Otherwise, emission factors for plant functional types from MEGAN will be used as default.

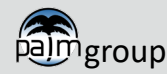

.eibniz **Universität** lannover

**Special chemistry namelist options**

#### **Pollen emissions**

- Activation by **emis\_pollen = .TRUE.** in **&chemistry\_parameters**
- Required mechanism: **empol1.0**

Example for 20th April (peak emission day of Birch trees) :

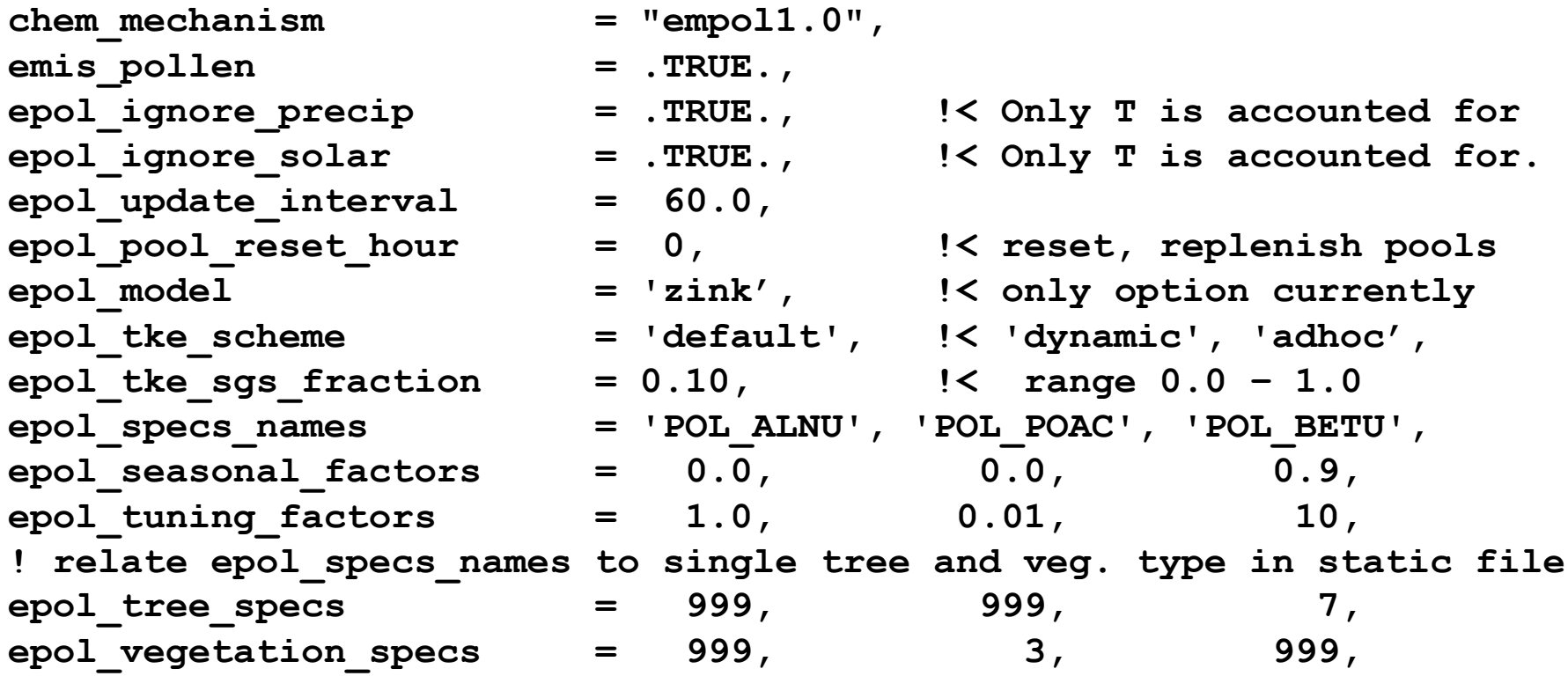

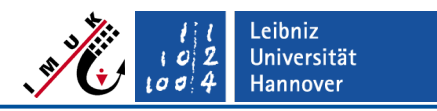

#### **The kpp4palm preprocessor**

#### **From reaction scheme to PALM subroutines: kpp4palm and KPP**

- **chem\_gasphase\_mod.f90** is specific for each chemistry mechanism and is created automatically by the **kpp4palm** preprocessor.
- **kpp4palm** makes use of the Kinetic PreProcessor **KPP**
- For details see file **README.md** in directory **packages/chemistry/kpp4palm/**
- **kpp4palm** (by Klaus Ketelsen and Jöckel et al, 2010, GMD, 3, 717–752) Starts the Kinetic PreProcessor KPP and converts KPP output to PALM4U module chem gasphase mod.f90
- Kinetic PreProcessor KPP

[http://people.cs.vt.edu/~asandu/Software/Kpp](http://people.cs.vt.edu/%7Easandu/Software/Kpp) Atmos. Chem. Phys., 6, 187–195, 2006 KPP translates a list of chemical reactions for a given chemical mechanism into Fortran77, Fortran90, C, or Matlab code

**Note**: For running KPP, the flex library and bison are required!

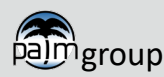

**The kpp4palm preprocessor** 

.eibniz **Universität** 

**From reaction scheme to PALM subroutines: kpp4palm and KPP**

$$
NO2 \xrightarrow{J} NO + O3
$$
  
NO + O<sub>3</sub>  $\xrightarrow{k}$  NO<sub>2</sub>,

Fortran code in file **chem\_gasphase\_mod.f90** solves prognostic equations for with  $c_i$  standing in this example for  $NO<sub>2</sub>$ , NO,  $O<sub>3</sub>$  $\partial c_i$  $\theta t$  $chem$ 

#### **Reaction rates**

■ Rate constants: Mostly Arrhenius equations

$$
k = A \exp\left(\frac{E}{RT}\right)
$$

*A* and *E* depending on reaction, *R* gas constant, *T* temperature

Part of kpp4palm/KPP

**Photolysis frequencies** *J* **are not calculated in chem gasphase mod.f90** 

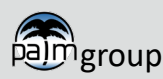

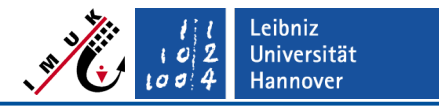

**The kpp4palm preprocessor** 

#### **From reaction scheme to PALM subroutines: kpp4palm and KPP**

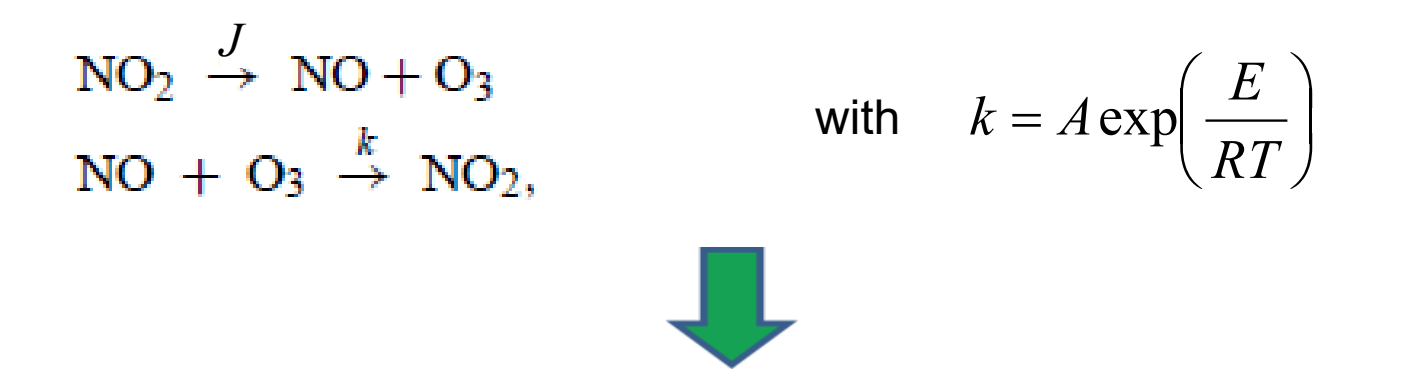

Example for input to KPP preprocessor for photostationary equilibrium (phstatp)

```
{phstat.eqn
Current revision
 20180319 Photostationary 03-NO-NO2-equilibrium
#EQUATIONS
  {1.} NO2 + hv = NO + 03 :
                                                phot(j no2);
  \{2.\} NO + 03 = NO2 :
                                             arr2(1.8E-12 dp, 1370.0 dp, temp);
```
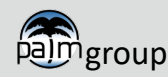

**The kpp4palm preprocessor** 

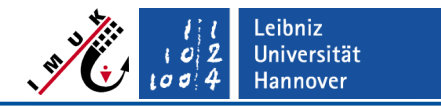

#### **From reaction scheme to PALM subroutines: kpp4palm and KPP**

- For creating **chem\_gasphase\_mod.f90** for a new mechamism **kpp4palm**  (linked to script in **packages/chemistry/kpp4palm/scripts**) must be run
- For applying the new mechanism, the newly created **chem\_gasphase\_mod.f90** must be copied into **USER\_CODE**
- For instructions and background informations see **README.md** in **packages/chemistry/kpp4palm/**

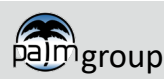

**Application examples**

### **Typical application for an urban area (Berlin, around Ernst-Reuter-Platz)**

PALM simulation with chemistry for 30.July 2017 with

- cyclic boundary conditions for meteorology and for chemistry variables
- initial meteorolgy from COSMO
- $\sqrt{2}$  km x 2 km x 3.2 km
- 10 m grid width
- mechanism phstat
- parameterized emissions

*Concentrations of ozone and NO<sub>2</sub> at 10 h CEST. Cross section along horizontal line.*

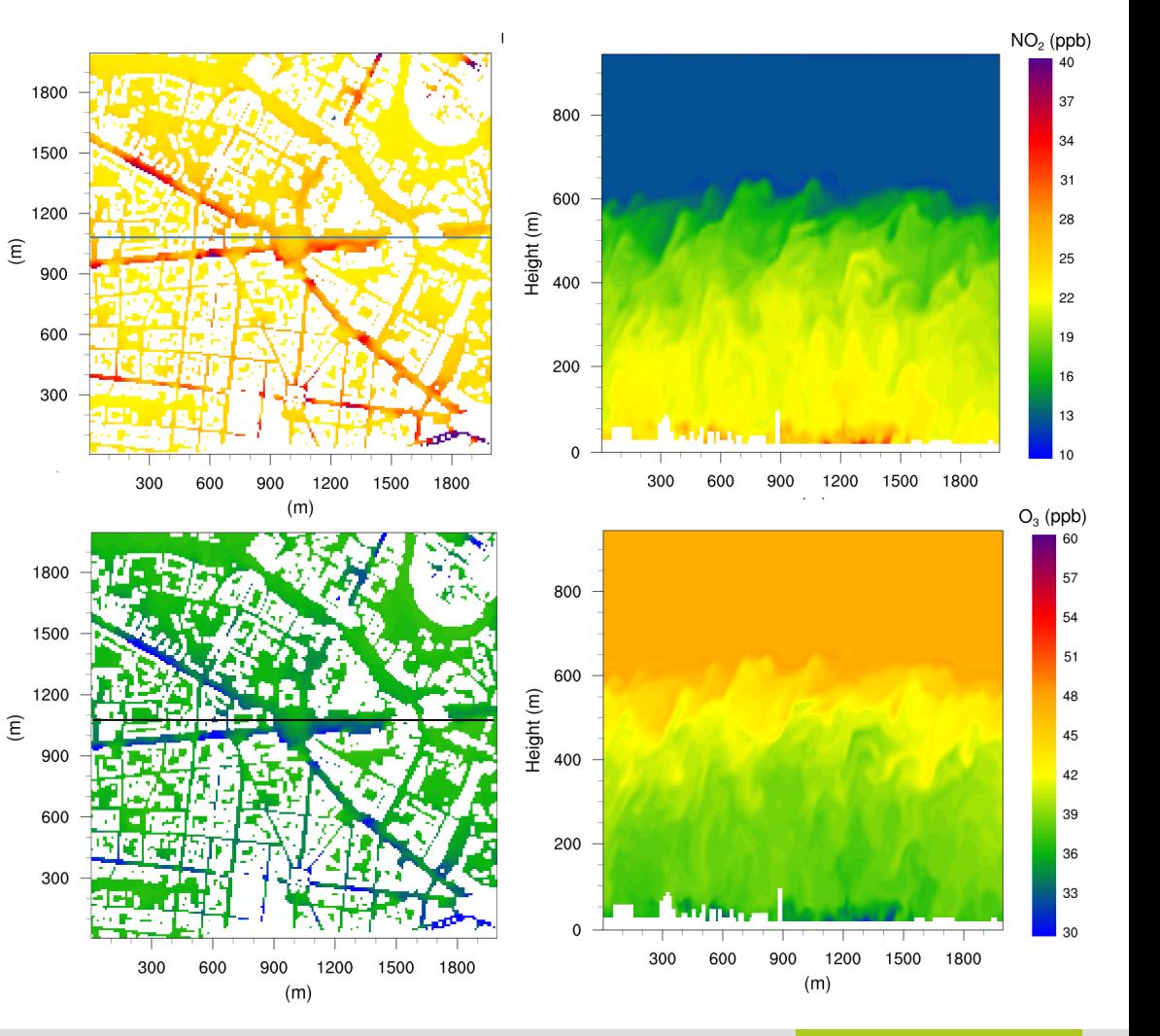

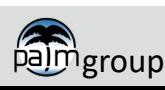

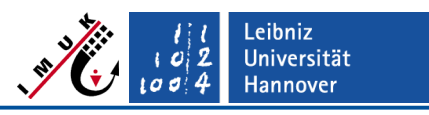

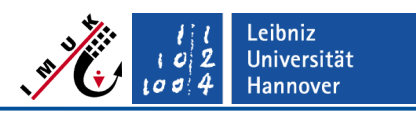

## **Application examples**

### **Applications with different chemical mechanisms**

- **cbm4**: Carbon Bond Mechanism (32 compounds, 81 reactions)
- **smog**: Photochemical smog mechanism (13 compounds, 12 reactions)
- **phstat**: Photostationary state (3 compounds, 2 reactions)

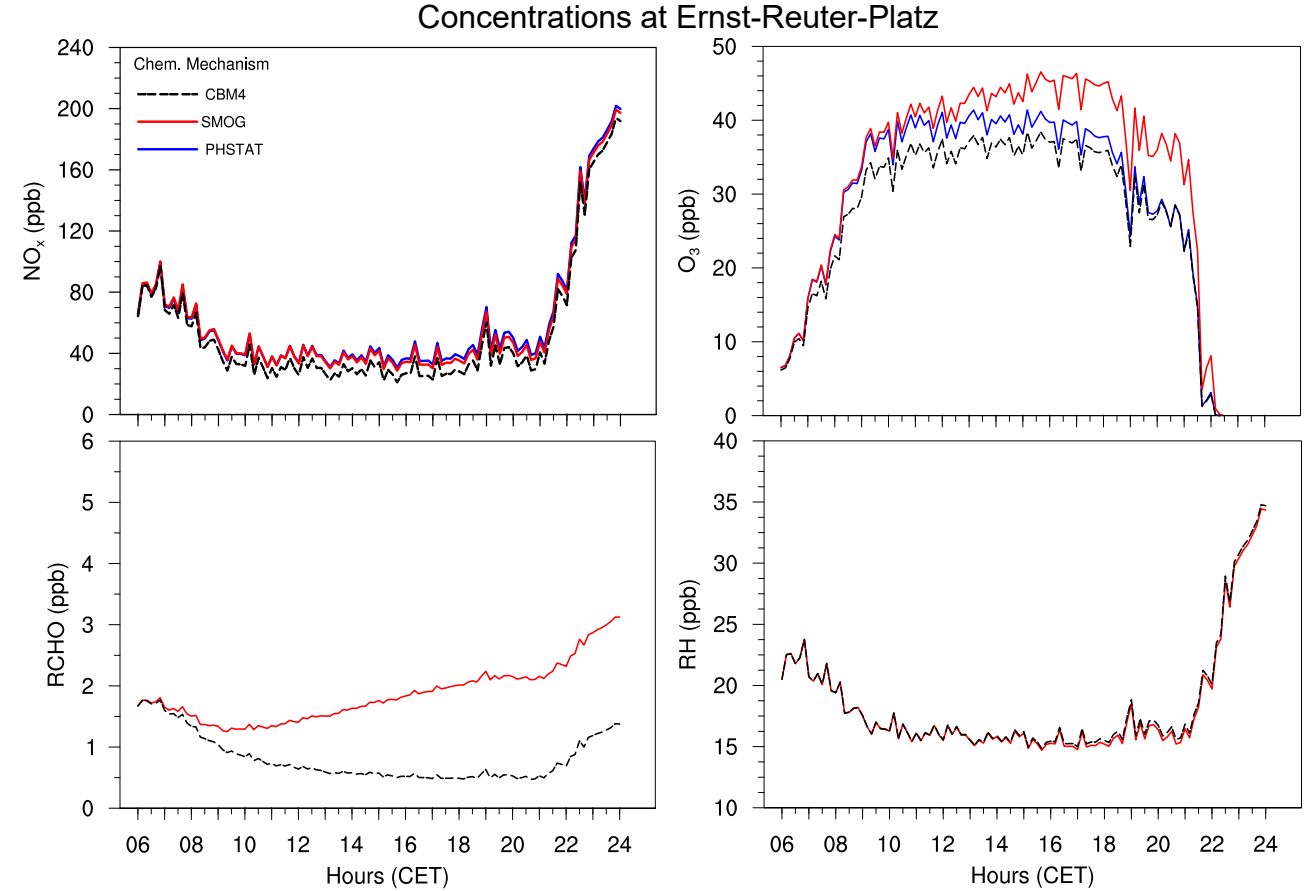

Results depend strongly on emissions. Here: Too high formaldehyde sources for smog?

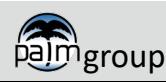

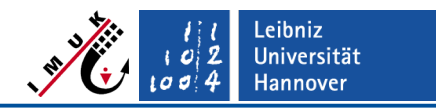

### **Application examples**

#### **Applications with different chemical mechanisms**

- For many urban applications results for  $O_3$  and  $NO_x$  will be quite similar to those with phstat. Consider whether phstat will do for your case study.
- **Large mechanisms with many compounds and reactions are extremely time** consuming. This is not only due to the computation of the chemical reactions. The transport of these many compounds needs even more computation time.
- Using small mechanisms with strongly simplified VOC chemistry like the ,simple' mechanism is always a risk, they may run out or build up too much of some important compound.

**"I do not like any of the available mechanisms, I want to build a new one."**

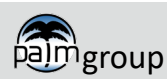

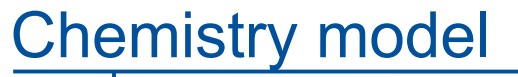

**Application examples**

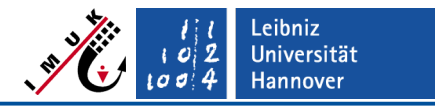

#### **Applications with different chemical mechanisms**

#### **Creating a chemical mechanism**

- Sometimes this is useful. You can create any number of passive tracers.
- 'Real' chemistry mechanisms are quite tricky in particular the small ones (but there are many well tested larger mechanisms developed for mesoscale models)
- **Example**: Extend an available mechanism by a passive tracer named PM10 Let's extend , smog' and name the new mechanism, smogp'
- 1) Enter **packages/chemistry/kpp4palm/mechanisms**
- 2) Create directory **def\_smogp**
- 3) Create files **smogp.eqn**, **smogp.spc** and **chem\_gasphase\_mod.kpp**  (in our case we can copy **chem\_gasphase\_mod.kpp**, **smog.spc** and **smog.eqn** from **def\_smog** to **def\_smogp**, rename and modify them.) Also copy **UserRateLaws.f90**.

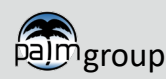

### **Application examples**

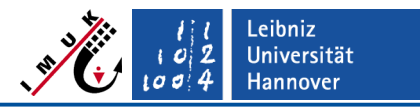

#### **Applications with different chemical mechanisms**

**Example: Creating a new chemical mechanism based on smog (cont.):** 

```
{smogp.eqn}
#EQUATIONS
{Photochemical smog with photolysis plus passive tracer PM10}
{ 1.} NO2 + hv = NO + O : phot(j_no2) ;
{ 2.} O + O2 = O3 : arr2(3.2e-11_dp, -70.0_dp, temp) ;
{ 3.} NO + O3 = NO2 + O2 : arr2(1.8E-12_dp, 1370.0_dp, temp) ;
{ 4.} RH + OH = RO2 + H2O : arr2(2.E-11_dp, 500.0_dp, temp) ;
{ 5.} RCHO + OH = RCOO2 + H2O : arr2(7.0E-12_dp, -250.0_dp, temp) ;
{ 6.} RCHO + hv = RO2 + HO2 + CO : phot(j_rcho) ;
{ 7.} HO2 + NO = NO2 + OH : arr2(3.7E-12_dp, -240.0_dp, temp) ;
{ 8.} RO2 + NO = NO2 + RCHO + HO2 : arr2(4.2E-12_dp, -180.0_dp, temp);
{ 9.} RCOO2 + NO = NO2 + RO2 + CO2 : arr2(5.4E-12_dp, -250.0_dp, temp) ;
{10.} OH + NO2 = HNO3 : arr2(1.0E-12_dp, -713.0_dp, temp) ;
{11.} RCOO2 + NO2 = RCOO2NO2 : arr2(1.2e-11_dp, 0.0_dp, temp) ;
{12.} RCOO2NO2 = RCOO2 + NO2 : arr2(9.4E+16_dp, 14000.0_dp, temp) ;
{13.} PM10 = PM10 : 1.0_dp ;
```

```
{smogp.spc}
...
   RCOO2NO2= ignore ;
   PM10 = ignore ;
```
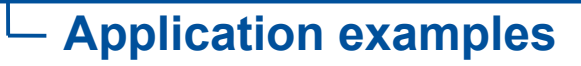

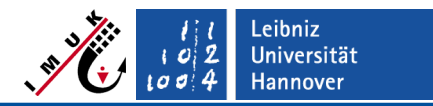

#### **Applications with different chemical mechanisms**

#### **Example: Creating a new chemical mechanism based on smog (cont.)**

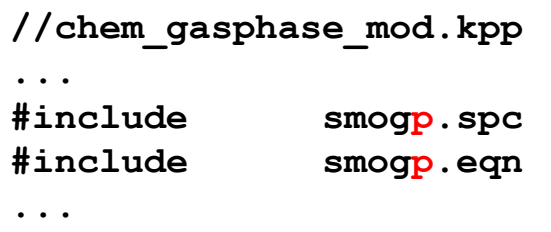

- 4. Caution: Before proceeding with the next steps, read the instructions in **packages/chemistry/kpp4palm/docs/content/Guide/**
- 5. Run **kpp4palm (**link from **bin** to **packages/chemistry/kpp4palm/scripts/kpp4palm.sh** in order to create fortran code, e.g.: **kpp4palm –o output\_dir –m smogp**
- 6. Note that running **kpp4palm** requires an output directory (-o option) where to write chem gasphase mod.f90 (absolute path required).

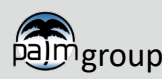

**Application examples**

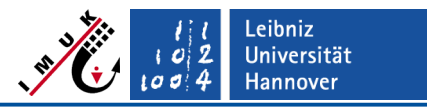

#### **Applications with different chemical mechanisms**

### **Example: Creating a new chemical mechanism based on smog (cont.)**

• Check resulting chem gasphase mod.f90 for smogp

```
MODULE chem_gasphase_mod
! Mechanism: smogp
!
...
CHARACTER(len=15), PARAMETER, DIMENSION(17):: spc_names = (/ &
    'PM10 ','HNO3 ','CO ',&
...
 CHARACTER(len=100), PARAMETER, DIMENSION(13):: eqn_names = (/ &
    ' NO2 --> O + NO ',&
        ' PM10 --> PM10
' /)
... etc etc etc ....
```
There is a large number of changes! Take a look with a diff tool, e.g. **kdiff3 def\_smog/chem\_gasphase\_mod.f90 def\_smogp/chem\_gasphase\_mod.f90**

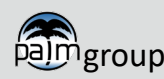

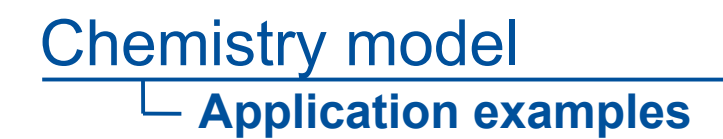

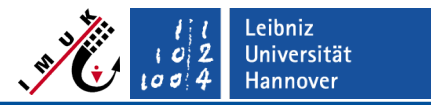

#### **Nested chemistry run**

Adapt namelist for nested run as for meteo nested run

```
e.g. for *_p3d
&nesting_parameters
    domain_layouts = 'parent', 1, -1, 16, 0.0, 0.0,
                    'child', 2, 1, 16, 280.0, 770.0,
```
- $\triangleright$  No additional namelist entry needed for chemistry
- $\triangleright$  Add \* p3d N02
- Add \*\_static, \*\_static\_N02 and evtl. \*\_chemistry, \*\_chemistry\_N02

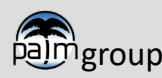

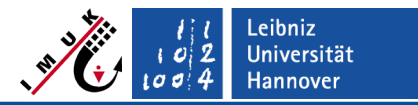

## **Application examples**

#### **Nested chemistry run**

- Case study for a City quarter of Berlin, Germany, for the end of July 2017  $\rightarrow$  IOP (Intensive Observation Period)
- Ernst-Reuter-Platz: Large roundabout with some high buildings and heavy car traffic
	- **Nested run:** 1.6 km x 1.6 km x 3.8 km, 10 m resolution 480 m x 240 m x 312 m, 1m resolution
- Chemistry options "photo-stationary state"
- Initialization with meteorological data from COSMO-DE model
- Cyclic boundary conditions for chemistry and meteorology for the parent domain

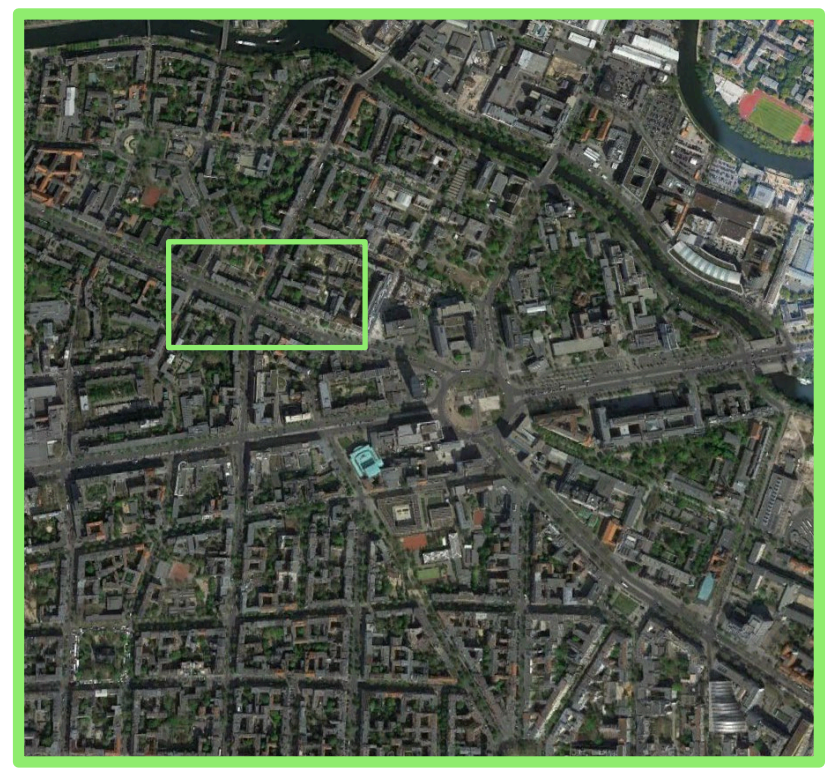

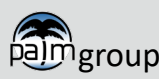

#### Page 56

Chemistry model

**Application examples**

## **Nested chemistry run**

Static data

- 320 • Initial meteorology  $315$ 310 COSMO-DE init\_pt (K)<br> $\frac{1}{2}$ 305 meteorological 295 data 290
- Emission data

group

• Data based on calculations applying the IMMIS<sup>em</sup> emission model (Version 7.0; IVU Umwelt, 2018)

500

 $x(m)$ 

1000

1500

2000

 $z(m)$ 

2500

3000

3500

4000

- using HBEFA 3.3 emission factors (INFRAS, 2017)
- using real-time traffic counts and temperature time series.

 $285<sub>0</sub>$ 

 $\triangleright$  Gridded hourly real-time traffic emission data (LOD 2)

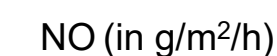

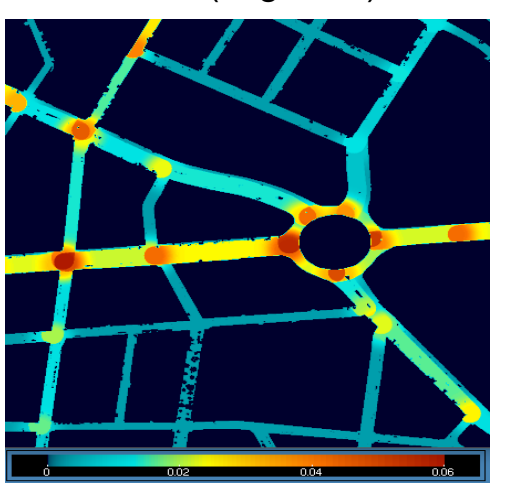

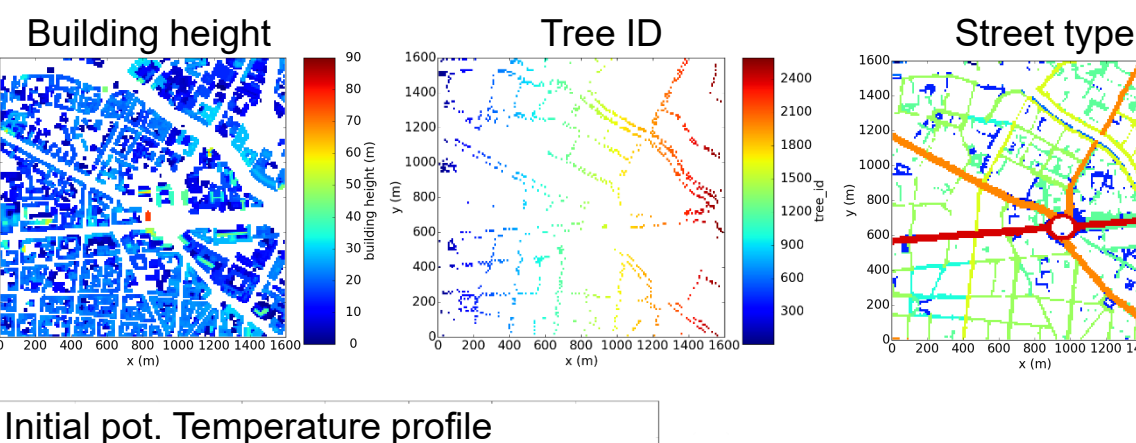

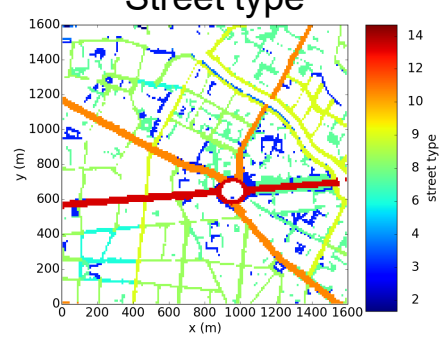

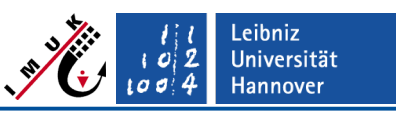

**Application examples**

#### **Nested chemistry run**

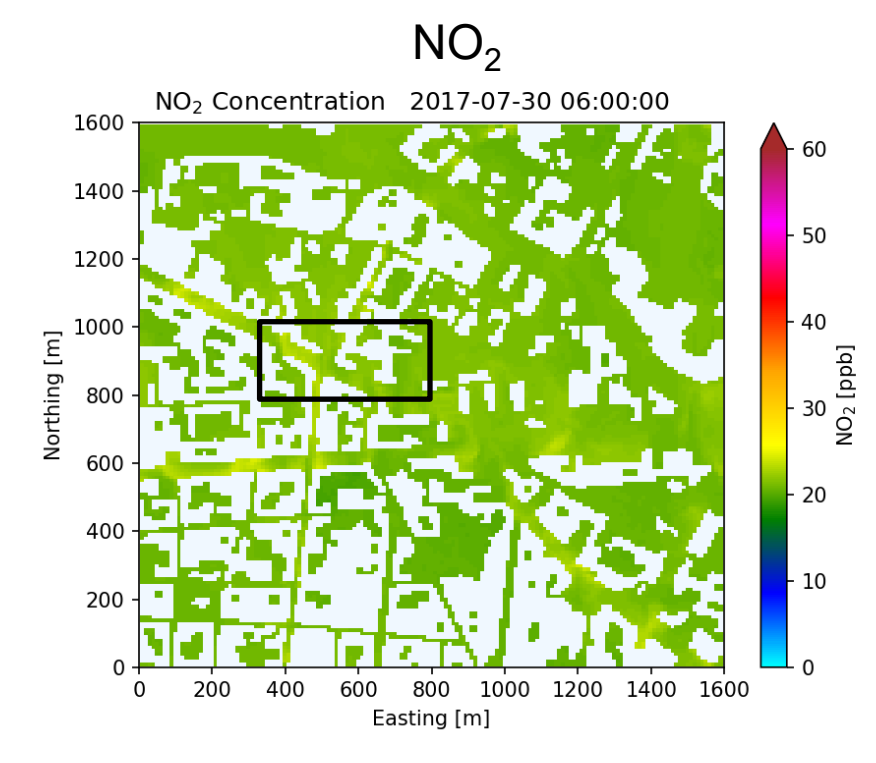

- Sunday, July 30th
- $\cdot$  6 8 UTC
- 18h run

pajmgroup

• Photostationary state

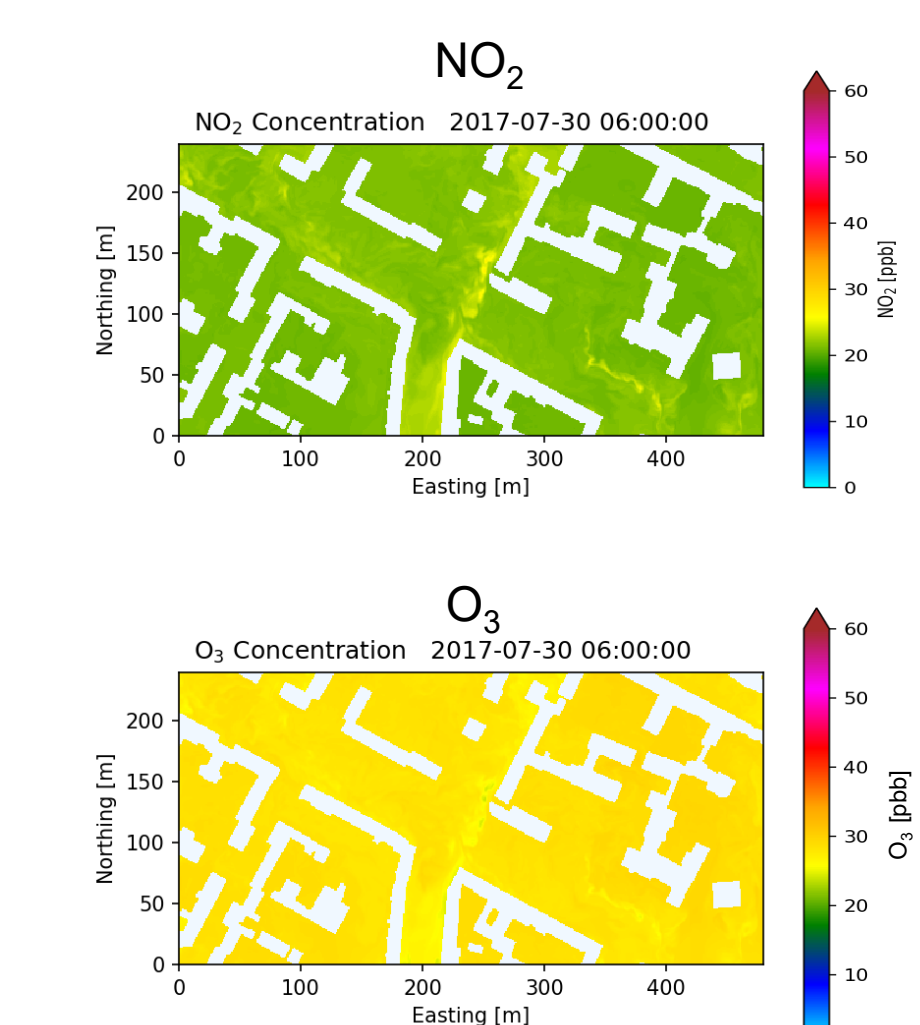

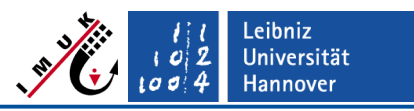

 $\mathbf 0$ 

**Application examples**

### **Nested chemistry run**

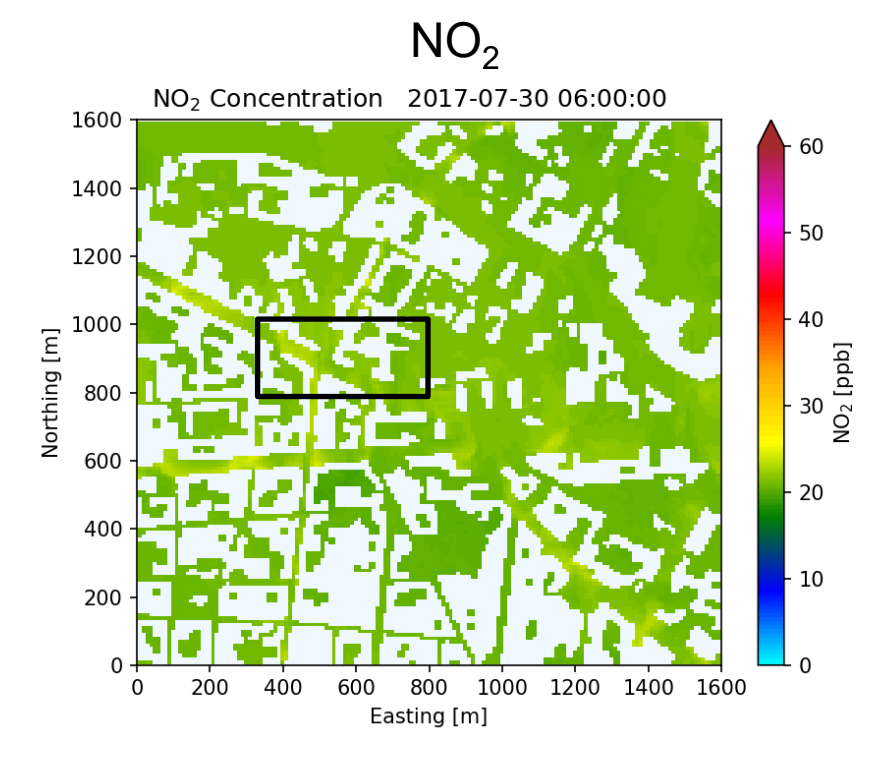

- Sunday, July 30th
- $\cdot$  6 8 UTC
- 18h run

pajmgroup

• Photostationary state

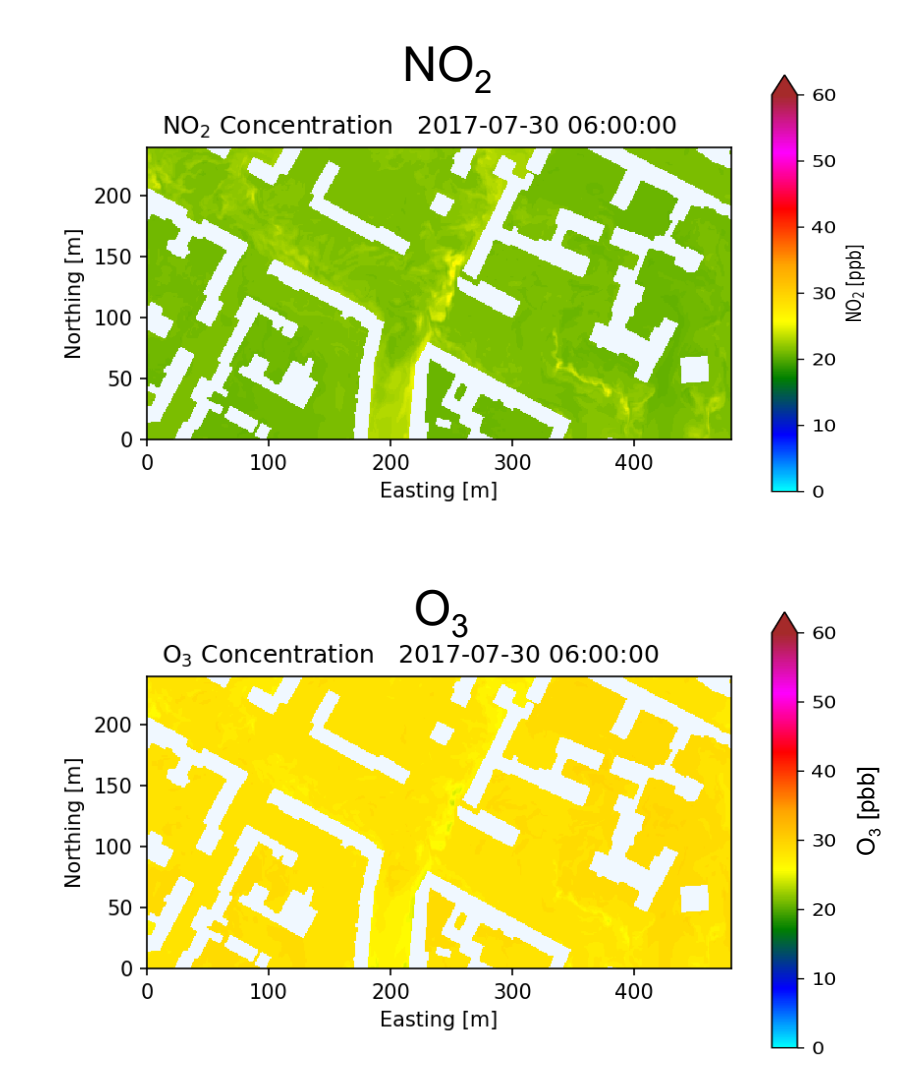

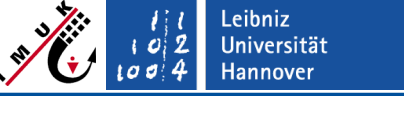

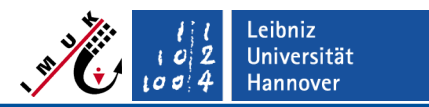

### **Application examples**

#### **Validation run for Stuttgart – 08.-09.07.2018**

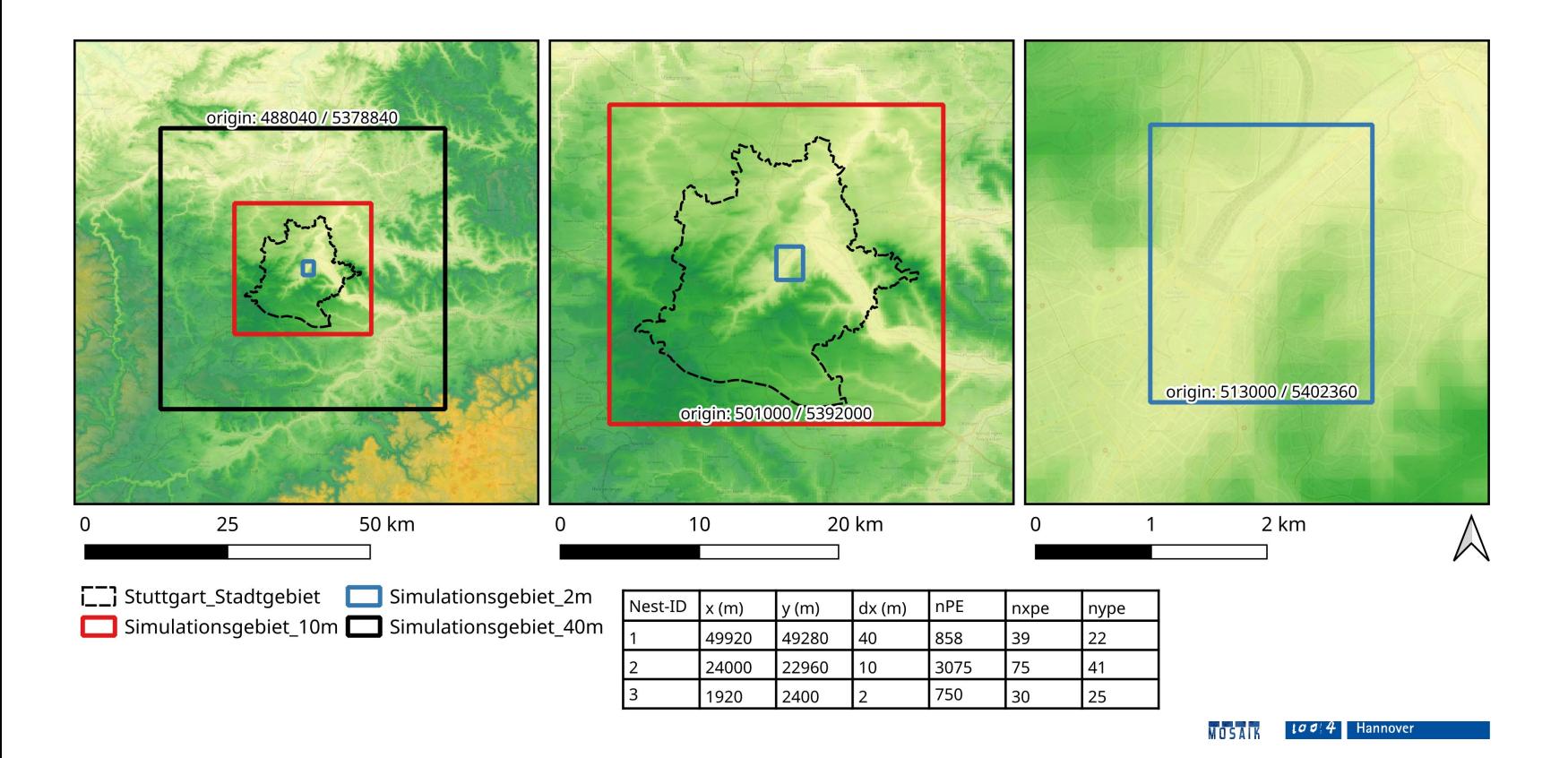

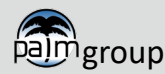

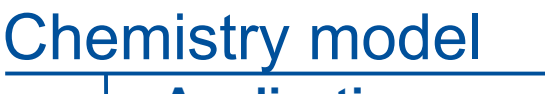

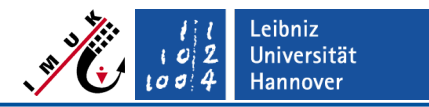

### **Application examples**

### **Validation run for Stuttgart – 08.-09.07.2018**

#### **Emission input (via chemistry driver**  $\rightarrow$  **LOD2)**

- Uni Stuttgart, IER (Dorothea Schmid, Alexander Altstadt)
- Basis: Emissions from EU-Project ICARUS<sup>3</sup> on 1x1 km<sup>2</sup> for 2015
- $\triangleright$  Temporal disaggregation using time profile from EDGAR emission database
- **NO2 emissions**  $\triangleright$  Sectors: Industrial comb., stationary comb., product and solvent use, rail roads, agriculture
- MATSim emissions
- $\triangleright$  Traffic sector

- **Chemical boundaries**
- $\triangleright$  WRF Chem simulation
- $\triangleright$  Adapted inifor to include chemical boundaries in dynamic driver

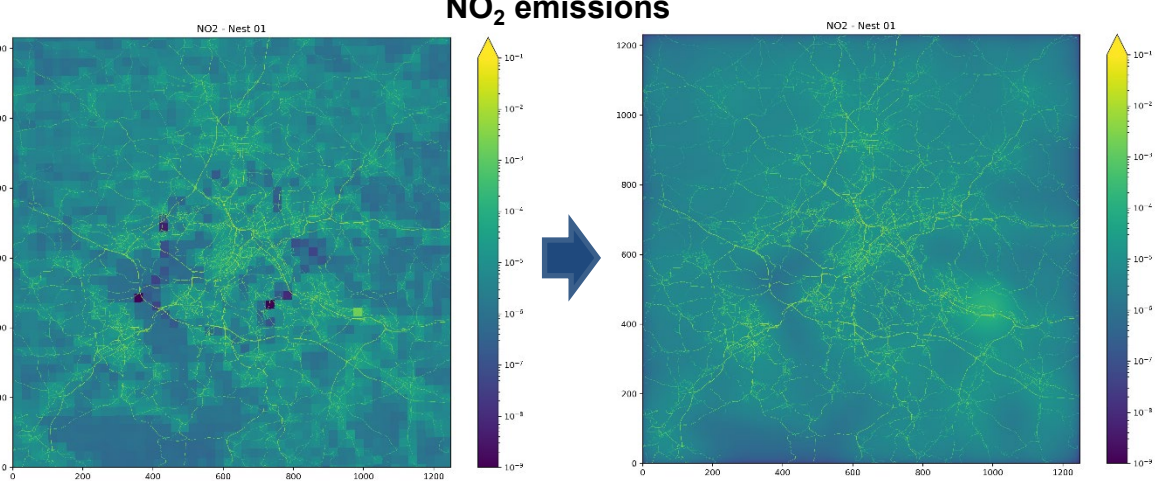

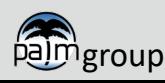

**Application examples**

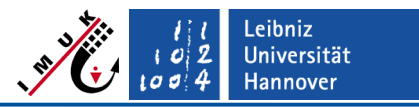

### **Validation run for Stuttgart – 08.-09.07.2018**

### $\triangleright$  Nest 3

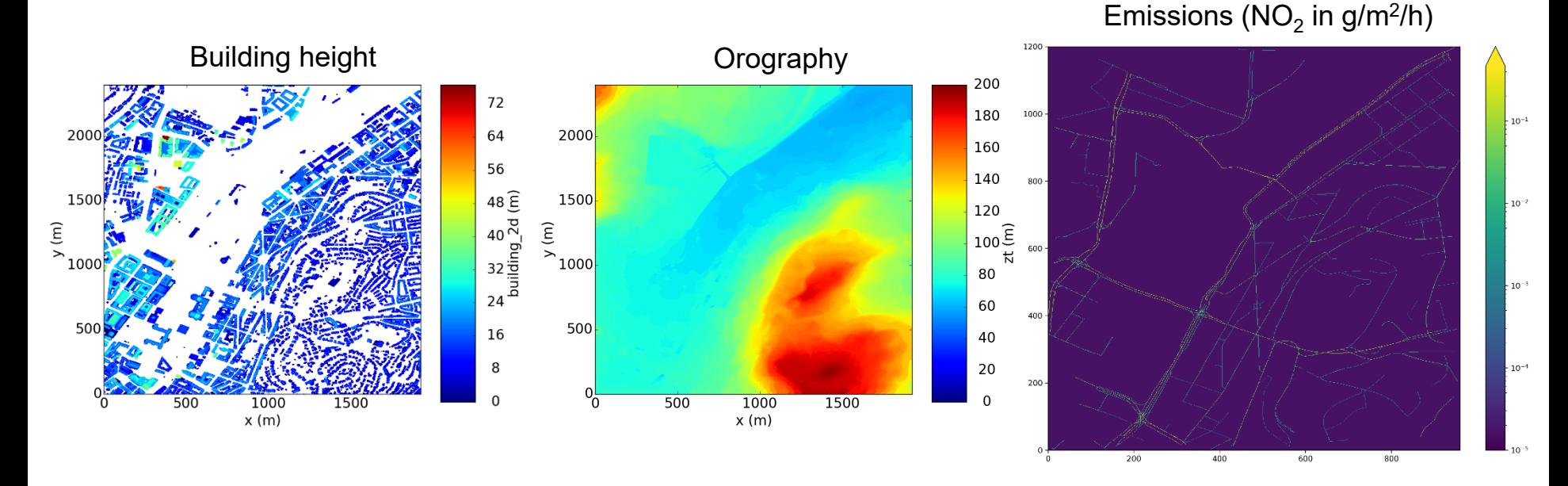

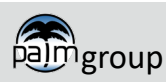

### **Application examples**

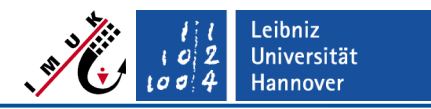

#### **Validation run for Stuttgart – 08.-09.07.2018**

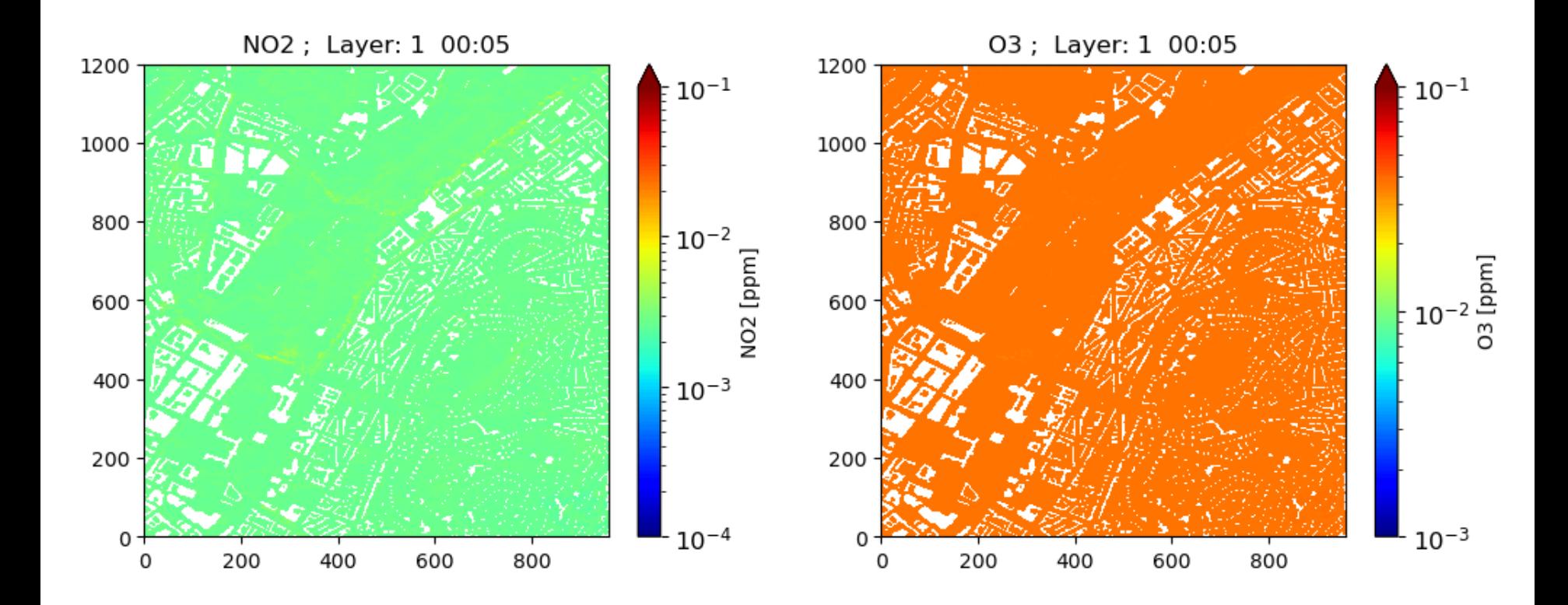

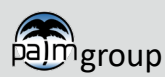

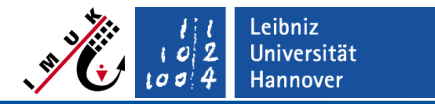

**Application examples**

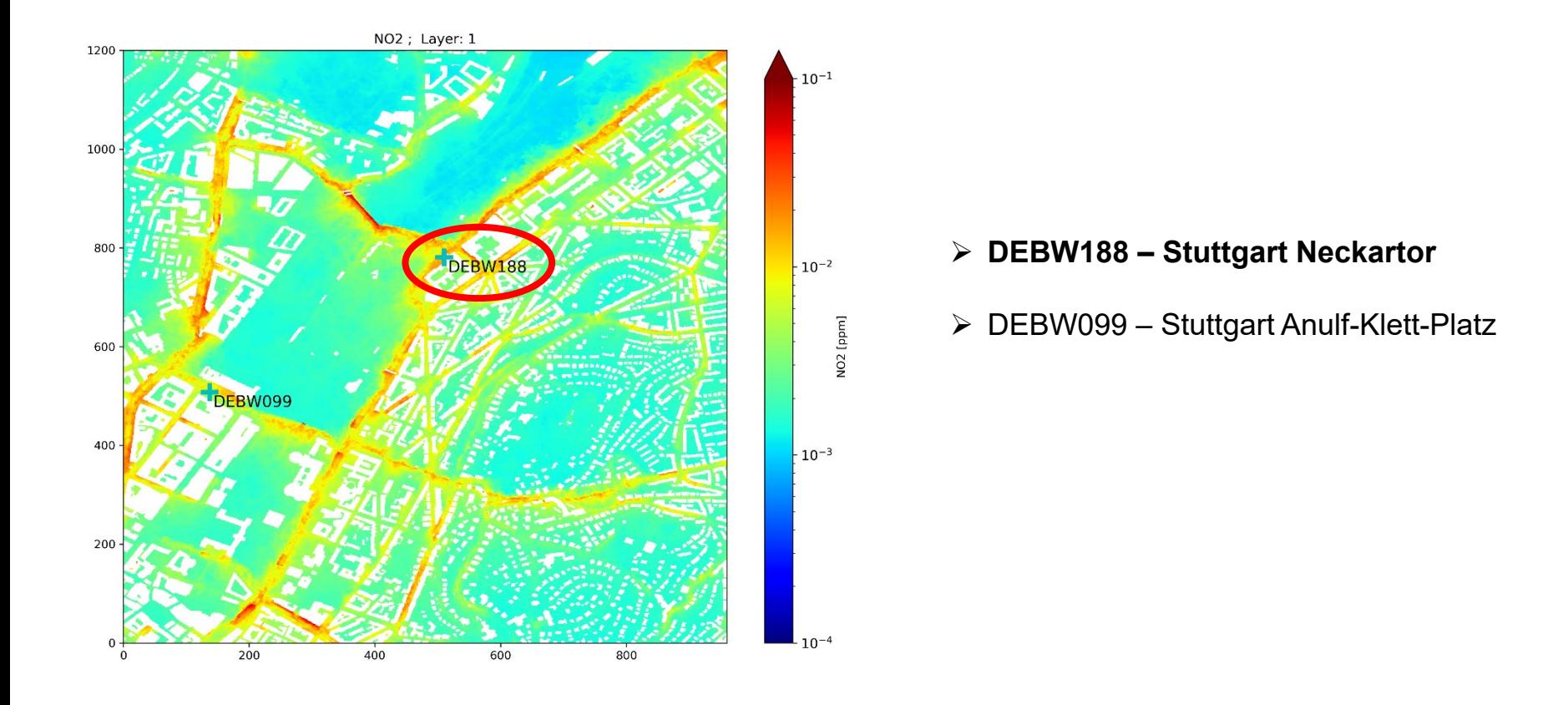

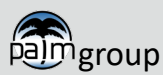

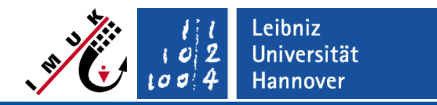

**Application examples**

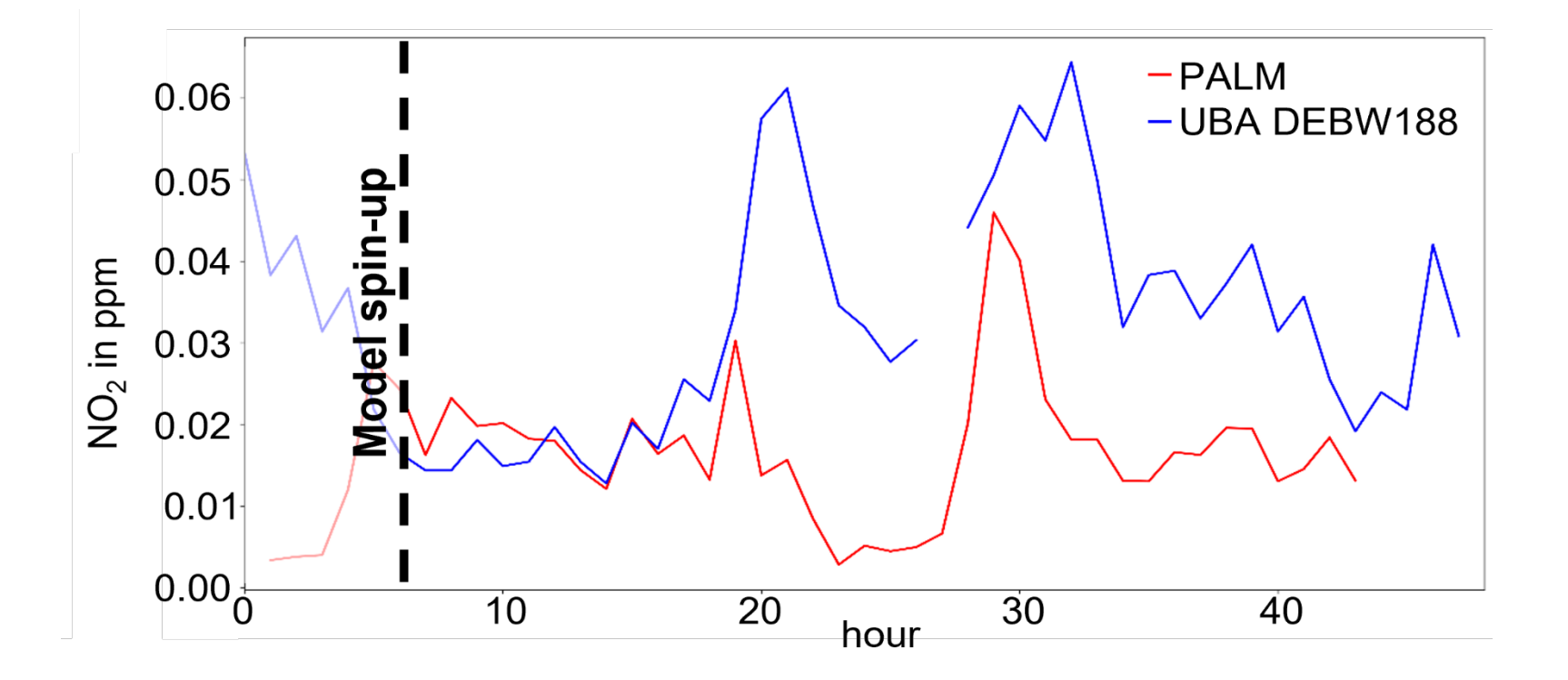

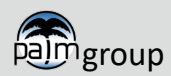

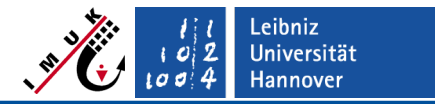

**Application examples**

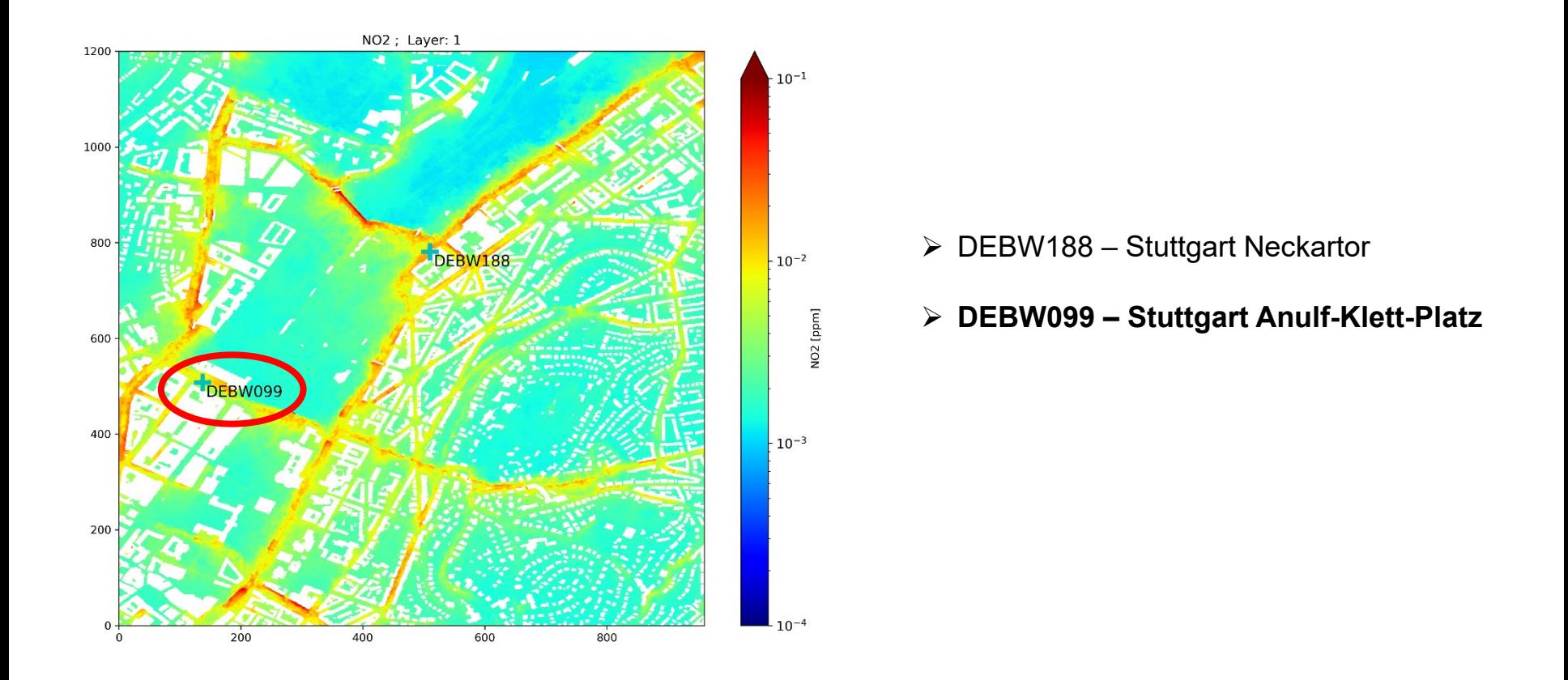

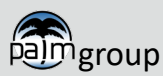

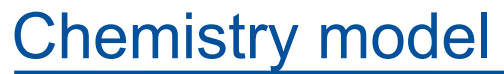

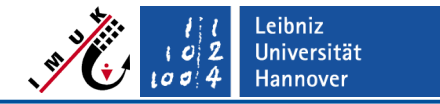

**Application examples**

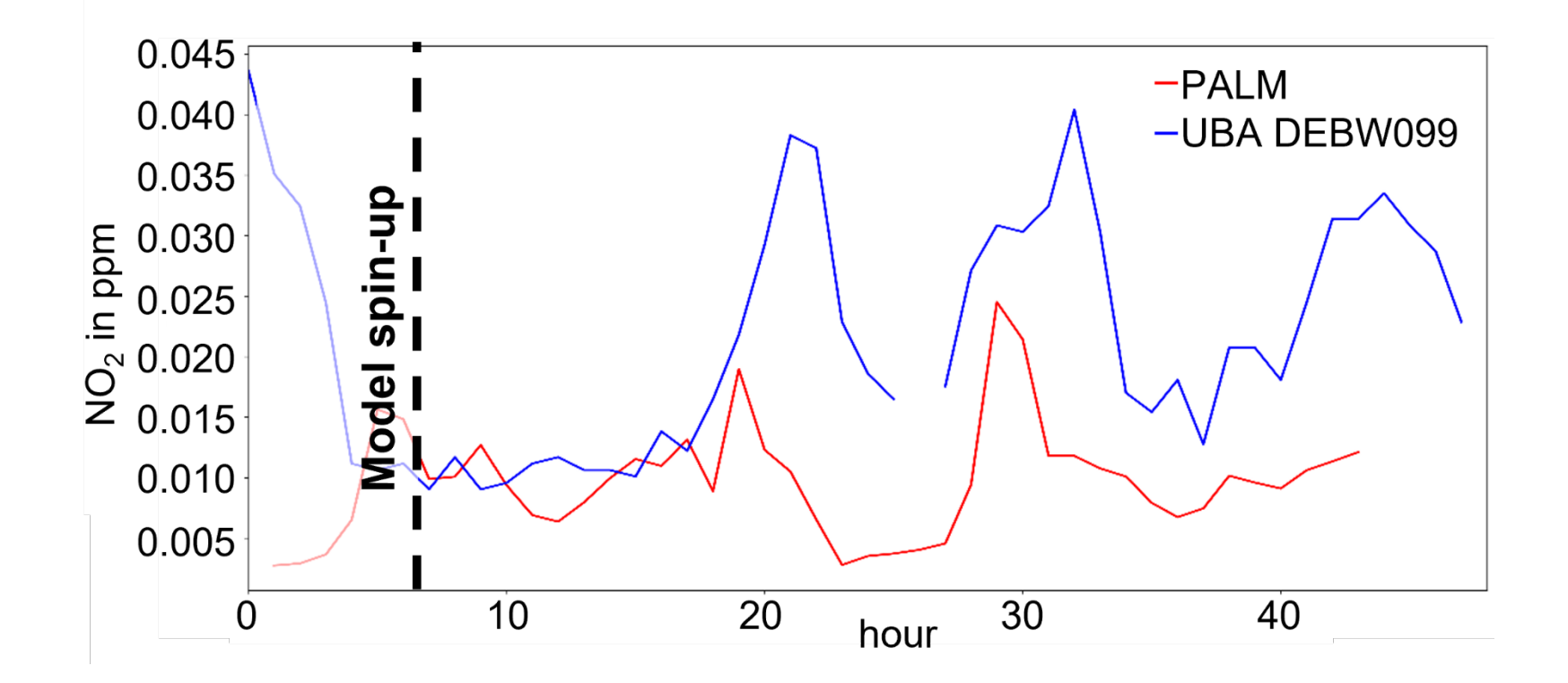

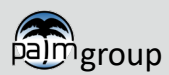

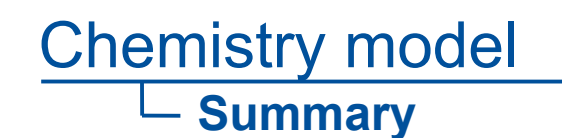

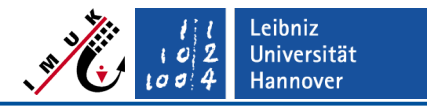

- Turbulence and building resolving LES model including chemistry
- **Applicable for the urban environment on high resolution and for scales way** beyond street canyon, up to city-scale
- Vector version available

PALM-4U chemistry module still extendable!

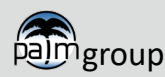

## Chemistry model **Outlook**

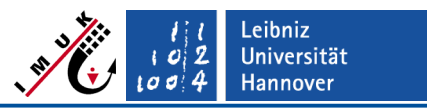

Possible further developments and evaluation tasks

- Connection to multi agent module  $\rightarrow$  pollutant exposure
- Chemical boundaries
- **Secondary Organic Aerosols**
- Number of included chemical mechanisms can be increased
- Additional photolysis model based on radiation model
- Particle resuspension
- Further urban quarter and city-scale applications, comparison to measurements

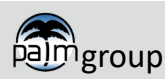

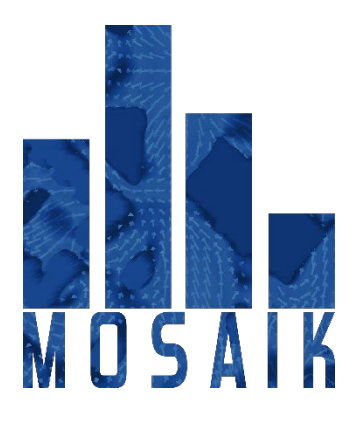

Urban Climate Under Change<br>Stadtklima im Wandel  $[UC]^2$ 

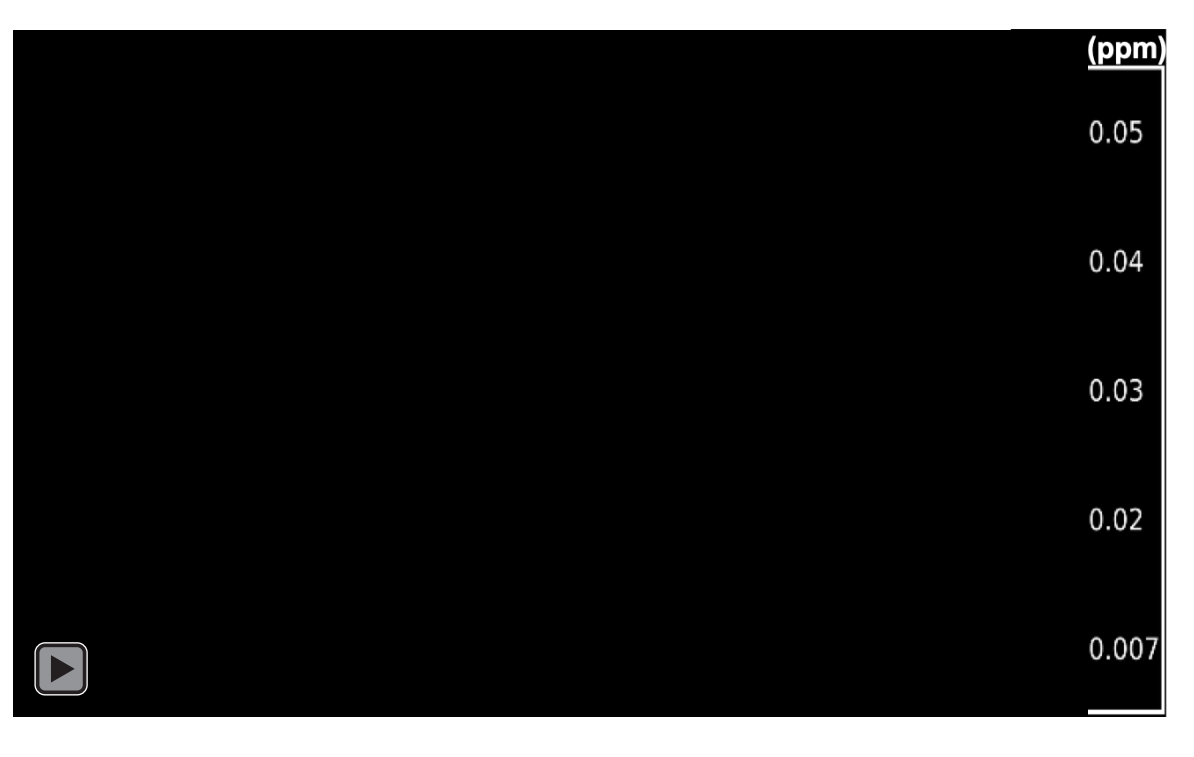

# **Thank you for your attention!**

reforkel@gmail.com [sabine.banzhaf@met.fu-berlin.de](mailto:sabine.banzhaf@met.fu-berlin.de) [basit.khan@kit.edu](mailto:basit.khan@kit.edu) [edward.chan@rifs-potsdam.de](mailto:edward.chan@rifs-potsdam.de) [matthias.mauder@tu-dresden.de](mailto:matthias.mauder@tu-dresden.de)

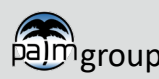